# **МІНІСТЕРСТВО ОСВІТИ І НАУКИ УКРАЇНИ ДЕРЖАВНИЙ ВИЩИЙ НАВЧАЛЬНИЙ ЗАКЛАД «ДОНЕЦЬКИЙ НАЦІОНАЛЬНИЙ ТЕХНІЧНИЙ УНІВЕРСИТЕ**Т»

**Кафедра нарисної геометрії та інженерної графіки**

## **МЕТОДИЧНІ ВКАЗІВКИ**

# **ТА ВАРІАНТИ ЗАВДАНЬ ДО ВИКОНАННЯ КОНТРОЛЬНИХ РОБІТ**

## **З ГРАФІЧНИХ ДИСЦИПЛІН**

(для студентів заочно-скороченої форми навчання)

**Донецьк 2013**

# МІНІСТЕРСТВО ОСВІТИ І НАУКИ УКРАЇНИ ДЕРЖАВНИЙ ВИЩИЙ НАВЧАЛЬНИЙ ЗАКЛАД «ДОНЕЦЬКИЙ НАЦІОНАЛЬНИЙ ТЕХНІЧНИЙ УНІВЕРСИТЕТ» Кафедра нарисної геометрії та інженерної графіки

### МЕТОДИЧНІ ВКАЗІВКИ

### ТА ВАРІАНТИ ЗАВДАНЬ ДО ВИКОНАННЯ КОНТРОЛЬНИХ РОБІТ

### З ГРАФІЧНИХ ДИСЦИПЛІН

(для студентів заочно-скороченої форми навчання)

РОЗГЛЯНУТО на засіданні кафедри нарисної геометрії та інженерної графіки Протокол № 9 від 18.03.2013 р.

ЗАТВЕРДЖЕНО на засіданні навчально – видавничої ради ДонНТУ Протокол № 3 від 05.06.2013 р.

Донецьк 2013

УДК 515+744.3

Методичні вказівки та варіанти завдань до виконання контрольної роботи з графічних дисциплін (для студентів заочно-скороченої форми навчання) / Укл.: М. С. Гармаш, Д. О. Довгаль. - Донецьк: ДонНТУ, 2013. - 38 с.

Наведені методичні вказівки та завдання до виконання контрольної роботи з графічних дисциплін для студентів заочно-скороченої форми навчання.

Укладачі: М. С. Гармаш, доц. Д. О. Довгаль, доц.

Рецензент: І. М. Корецька, ст. викл.

Відповідальний

за випуск: **I. А. Скідан**, проф.

© М. С. Гармаш, Д. О. Довгаль

## **Зміст**

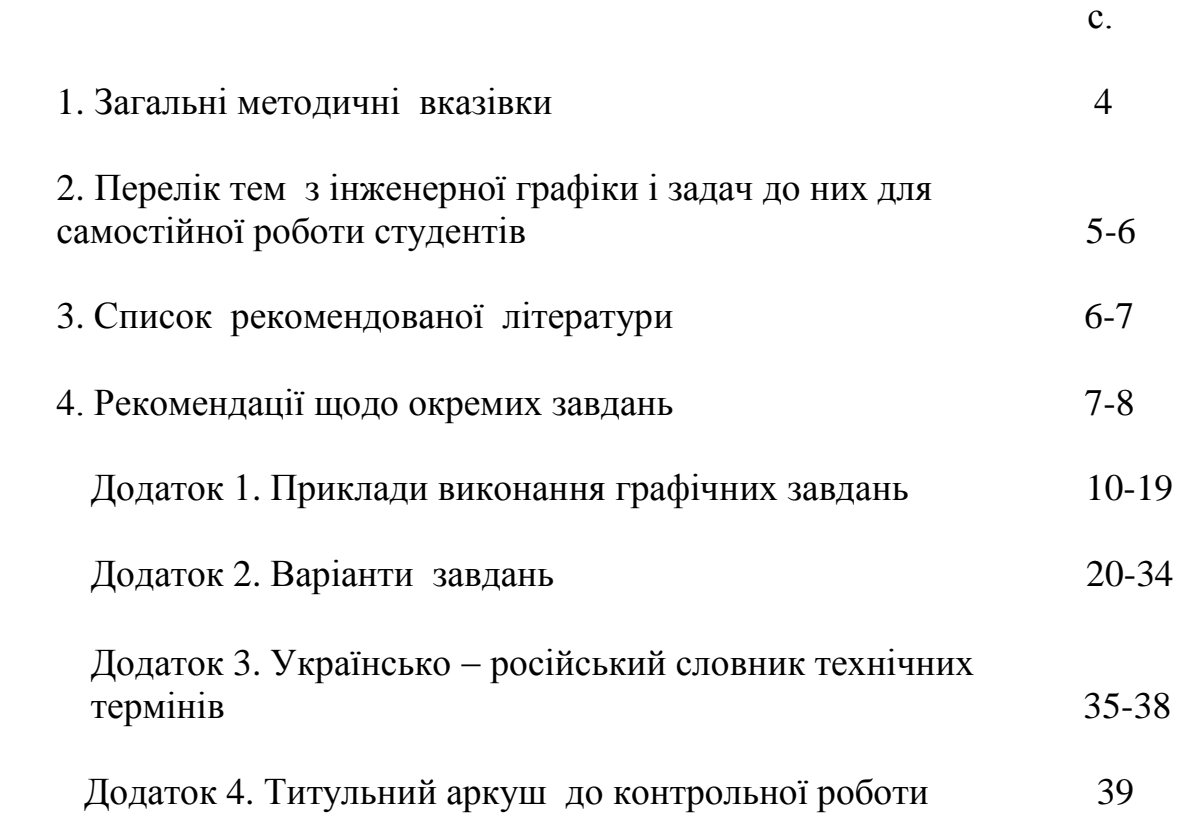

Методичні вказівки мають на меті сформулювати єдині вимоги щодо оформлення контрольної роботи, яка виконуються студентом у першому семестрі.

У додатку 1 наведені приклади виконання та оформлення завдань.

### **1 ЗАГАЛЬНІ МЕТОДИЧНІ ВКАЗІВКИ**

Студенти-заочники на установчій сесії, що проводиться на початку семестру, прослуховують стислий цикл лекцій, на яких розглядаються найбільш важливі положення інженерної графіки, закріплюють ці положення на практичних заняттях і одержують методичні вказівки до вивчення курсу, а також завдання для виконання контрольних робіт. Між установчою і заліково-екзаменаційною (наприкінці семестру) сесіями студенти вивчають курс і виконують домашні роботи самостійно. У цей період вони можуть звертатися на кафедру до викладачів за консультацією. Всі контрольні роботи, що передбачені навчальним графіком, студенти повинні здати до початку заліково-екзаменаційної сесії, інакше студент не допускається до іспиту.

Завдання на контрольні роботи індивідуальні за варіантами. Варіант призначає викладач на установчій сесії. Кожна контрольна робота подається на рецензію в повному обсязі. Вроздріб роботи не рецензуються. У рецензії викладач відзначає переваги і недоліки роботи та вказує студенту (якщо це необхідно), яку частину роботи слід виправити чи переробити. На повторну рецензію знову робота подається у повному обсязі разом із кресленнями, які підлягали виправленню або переробці.

За всіма зауваженнями рецензента необхідно внести виправлення на кресленнях незалежно від того, зарахована чи не зарахована робота.

 Усі завдання виконуються на аркушах формату A3 з виконанням рамки креслення.

Завдання 1 та 2 компонуються по два на одному аркуші.

 Координати (завдання 1, 2) подано у міліметрах і їх необхідно наносити в масштабі 1:1.

 Порядковий номер завдання записується у лівому верхньому кутку аркуша, текст умови задачі - у його верхній частині.

 Виконуючи завдання, студент на своєму аркуші мусить написати стандартним креслярським шрифтом тільки підкреслену частину його умови.

Варіант, група та прізвище студента з ініціалами записуються у правому нижньому кутку аркуша.

Зображення та написи креслення повинні рівномірно заповнювати усе поле аркуша. При цьому не допускається, щоб будь-які точки побудов виходили за межі рамки креслення, а також одне зображення налягало на інше.

Для побудови креслень застосовуються лінії у згідно ГОСТ 2.303-68.

Креслення слід виконувати так, щоб зображення заданої фігури чітко виділялися на фоні побудов. Усі геометричні побудови, що необхідні для розв'язання задачі, слід виконувати суцільними тонкими лініями.

На кресленнях, що містять у собі симетричні зображення рекомендується показувати методику побудови на одній половині таких зображень.

Написи на кресленнях виконуються стандартним креслярським шрифтом 7, а розмірні числа - 3,5 чи 5 мм.

### **2 ПЕРЕЛІК ТЕМ З ІНЖЕНЕРНОЇ ГРАФІКИ І ЗАДАЧ ДО НИХ ДЛЯ САМОСТІЙНОГО ВИВЧЕННЯ СТУДЕНТАМИ**

1. Метод нарисної геометрії. Центральне і паралельне проекціювання. Властивості паралельного проекціювання. Різноманітні методи відображення просторових форм на площині.

2. Проекціювання точки на дві і три площини проекцій. Координати точки. Комплексне креслення точки. Різноманітні положення точки в системі двох і трьох площин проекцій.

3. Проекціювання прямої на дві і три площини проекцій. Прямі загального і окремого положення. Визначення натуральної довжини відрізка прямої загального положення і кутів нахилу її до площин проекцій.

4. Точка і пряма. Прямі, що перетинаються, паралельні та мимобіжні. Конкуруючі точки. Проекції прямого кута.

5. Задання площини на кресленні. Положення площини щодо площин проекцій.

6. Точка і пряма в площині. Головні лінії площини. Побудова плоских фігур, розташованих у площині.

7. Побудова взаємно паралельних прямої і площини та двох площин.

8. Побудова лінії перетину двох площин.

9. Побудова точки перетину прямої із площиною.

10. Побудова взаємно перпендикулярних прямої і площини та двох площин.

11. Сутність способу заміни площин проекцій і застосування його до розв'язання чотирьох основних задач.

12. Застосування способу заміни площин проекцій для визначення відстаней між двома прямими і двогранних кутів.

13. Побудова лінії перетину прямих і похилих призм і пірамід площиною.

14.Побудова розгорток прямих призм та пірамід

15.Побудова лінії перетину кривої поверхні з площиною.

16.Побудова точок перетину прямої з кривою поверхнею (конусом, циліндром, сферою).

17.Побудова розгорток прямих циліндрів та конусів.

18.Побудова лінії взаємного перетину двох кривих поверхонь за допомогою допоміжних площин.

19.Аксонометричні проекції. Основні поняття і визначення. Класифікація аксонометричних проекцій. Зв'язок між показниками спотворення.

20.Стандартні аксонометричні проекції. Побудова зображень кола в аксонометричних проекціях.

21.Загальні вимоги щодо зображень. ГОСТ 2.305-68 "Изображения-виды, разрезы, сечения."

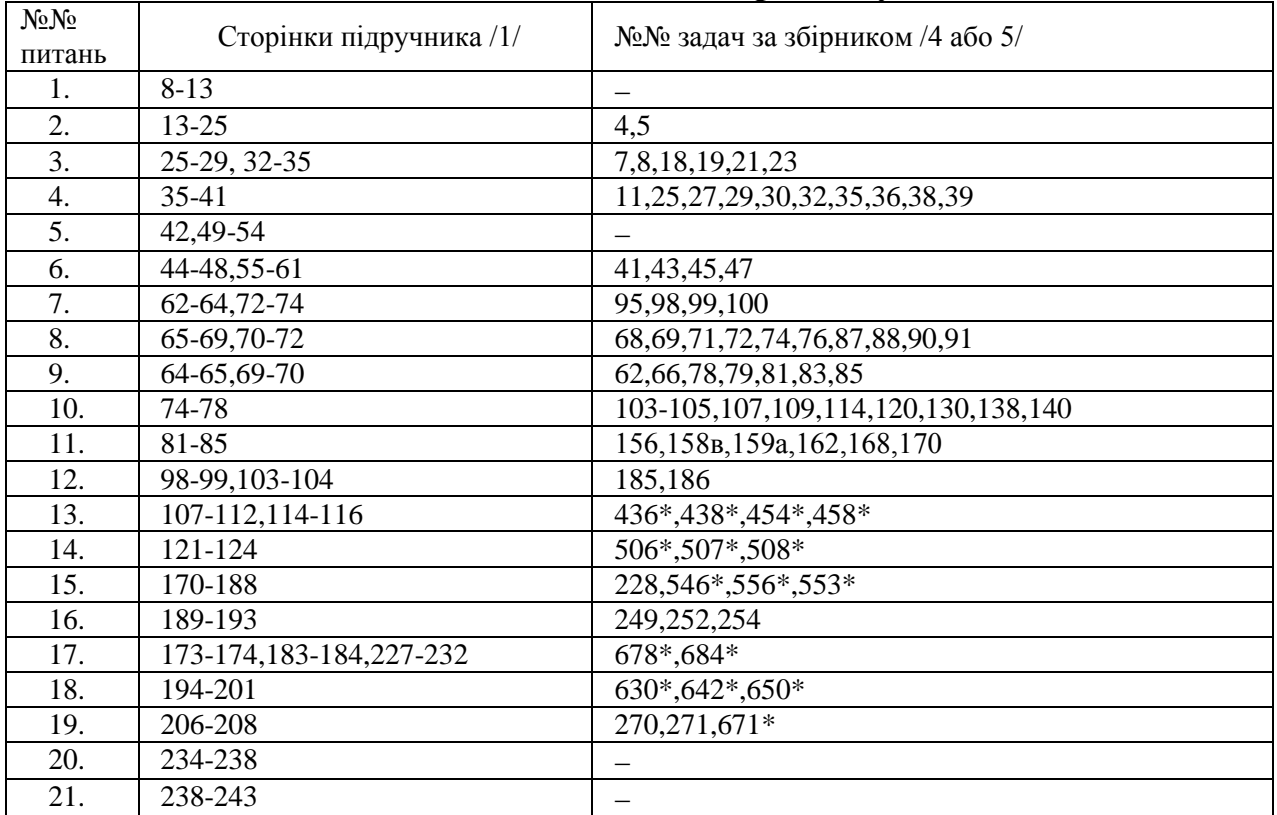

#### **Задачі для самостійного розв´язування**

\* - Номери задач за "Збірником задач…"/5/

### **3 СПИСОК РЕКОМЕНДОВАНОЇ ЛІТЕРАТУРИ**

1. Гордон В. О., Семенцов-Огиевский М. А. Курс начертательной геометрии. Учеб.пособие /Под ред. С. Б. Иванова. -23-е изд., перераб. - М.: Наука. Гл.ред. физ.-мат. лит. , 1988. - 272 с.: ил.

2. Інженерна та комп'ютерна графіка: Підручник /В. Є. Михайленко, В.М. Найдиш, А. М. Підкоритов, І. А. Скидан; За ред. В. Є. Михайленка.-К.: Вища шк.,2000. 342 с.: іл.

3. Михайленко В. Е., Пономарев А. М. Инженерная графика: Учебник. - 3-е изд. , перераб и доп. - К.: Вища шк., 1990. - 303 с.: ил.

4. Гордон В. О., Иванов Ю. Б., Солнцева Т. Е. . Сборник задач по курсу начертательной геометрии. - М.: Наука. Гл.ред. физ.-мат. лит., 1973. – 352 с.: ил.

5. Рудаев А. К. Сборник задач по начертательной геометрии. 10-е изд. перераб. - М. : Гос. изд-во физ. -мат. лит. , 1969. - 342 с.: ил.

6. Машиностроительное черчение. Учебное пособие для вузов / Под ред. канд. техн. наук Г. П. Вяткина, М.: Машиностроение. 1985. -368 с., ил.

7. Федоренко В. А., Шошин А. И. Справочник по машиностроительному черчению. - 14-е изд. , перераб. и доп. Под ред. Г. Н. Поповой. Л.: Машиностроение, Ленингр. отд-ние, 1983. - 416 с.: ил.

8. Методические указания к изучению раздела "Проекционное черчение" /Сост. А. П. Целковская. -Донецк: ДПИ, 1990-38 с.: ил.

9. Методичні вказівки до виконання завдання «З'єднання деталей» (для студентів всіх спеціальностей) / Укл.: А.П.Червоненко, А.Ф.Коломієць, А.І.Горбатих, О.А.Катькалова. – Донецьк: ДонДТУ, 2000. – 27 с.

10. Методичні вказівки до вивчення теми "Складальний кресленик" в курсі "Інженерна графіка" (для студентів усіх спеціальностей, які вивчають інженерну графіку) /Укл.: А. Ф. Коломієць, О. В. Фролов) – Донецьк: ДонНТУ, 2008. – 37 с.

## **4 РЕКОМЕНДАЦІЇ ЩОДО ОКРЕМИХ ЗАВДАНЬ**

**Завдання 1.** Побудувати три проекції піраміди SABCD за координатами її вершин. Визначити видимість, вказати положення ребер та граней відносно площин проекцій.

 Видимі лінії зображуються суцільними товстими лініями, а невидимі ребра піраміди – штриховими, усі побудови - суцільними тонкими.

Завдання 1 виконується на лівій половині аркуша, а на правій - завдання 2.

 Задачі мають бути виконані так, щоб поле аркуша було заповнене рівномірно

Приклад виконання наведено на рисунку 2.1.

**Завдання 2.** Заміною площин проекцій визначити:

1) відстань від точки С до прямої АВ;

2) дійсну величину двогранного кута при ребрі AS;

3) дійсну величину трикутника AВS.

На кресленні мають бути нанесені позначення усіх точок, осей і площин проекцій.

Приклад виконання наведено на рисунку 2.1.

**Завдання 3**. Побудувати три проекції лінії перетину багатогранника площиною, натуральний вигляд перерізу та розгортку його бічної поверхні з нанесенням лінії перетину.

В усіх варіантах січна площина вважається необмеженою. Багатогранник слід залишати цілим, тобто відсічену частину не треба видаляти ні на проекціях, ні на розгортці його бічної поверхні. На проекціях багатогранника необхідно показати побудову усіх вершин лінії перетину

Крім того, необхідно показати й позначити точки перетину прямих, якими подана січна площина, з багатогранником, якщо вони є.

Видимість необхідно визначати, вважаючи січну площину прозорою, а багатогранник непрозорим.

 У разі значної насиченості креслення не обов'язково проводити всі лінії зв'язку на всьому їх протязі - достатньо показати невеликі відрізки їх біля відповідних проекцій точок.

Приклад виконання наведено на рисунку 2.2.

**Завдання 4**. За аксонометричним зображенням моделі виконати її креслення. Модель має дві площини симетрії, отвори і пази наскрізні. Виконати необхідні розрізи. Нанести розміри. Побудувати похилий переріз деталі (задається викладачем) .

Якщо бракує місця, допускається розташовувати переріз з поворотом, доповнюючи напис відповідним знаком. Якщо переріз розпадається на окремі частини, то для підвищення точності побудов та полегшення контролю цих побудов необхідно показувати суцільними тонкими лініями контури, що об'єднують переріз у цілу фігуру.

Штрихування на розрізах і в перерізі мають бути однаковими.

Приклад виконання наведено на рисунку 2.3.

#### **Завдання 5.** З'єднання деталей.

 Перед виконанням цього завдання необхідно вивчити методичні вказівки «З'єднання деталей» [9].

 Допоміжні матеріали для виконання завдання «З'єднання деталей» надано в табл. 2.

Приклад виконання цього завдання показано на рисунку 2.4.

На аркуші необхідно накреслити:

- спрощене зображення з'єднання болтом (рис. 2).

- гніздо свердлене під шпильку (рис. 3).

- гніздо нарізане під шпильку (рис. 4).

- шпильку (табл. 2).

Довжина шпильки  $l_1 = b(\text{ra}6\text{a}1) + S(\text{ra}6\text{a}1.4) + H(\text{ra}6\text{a}1.3) + k(0.3 \dots 0.5)d$ .

 Одержане число округлити до найближчої стандартної довжини: 70, 75, 80, 85, 90, 95, 100, 105, 110, 115, 120.

**Завдання 6.** Складальний кресленик.

 Перед виконанням завдання необхідно вивчити методичні вказівки «Складальний кресленик» [10].

Виконується 3 завдання:

- складальний кресленик «З'єднання шпилькою» (рис. 2.5). Допоміжні матеріали для виконання завдання «З'єднання шпилькою» надано в табл. 2-4.

- схему поділу виробу на складові частини (рис. 2.6).

- специфікацію (рис. 2.7).

**Завдання 7.** За складальним креслеником виконати:

- робочий кресленик деталі (приклад - деталь1 на рис. 2.8);

- робочий кресленик та прямокутну ізометрію деталі з вирізом 1/4 частини (приклад - деталь 2 на рис. 2.9).

На кресленні слід передбачити необхідні вигляди, виконувати необхідні розрізи та перерізи так, щоб виявити внутрішні контури деталі, а також нанести розміри всіх елементів деталі. Рекомендується поєднувати, коли це можливо, половину вигляду з половиною розрізу. Лінії невидимих контурів, як правило, показувати не слід.

На робочому кресленні деталі повинні бути показані також і ті елементи, які на складальному кресленні можуть не показуватися, або показані спрощено (різь, фаски, канавки, ливарні радіуси, гнізда під гвинт тощо).

Габаритні розміри деталей визначаються шляхом вимірювань за складальним кресленням виходячи із масштабу зображення.

Варіанти індивідуальних завдань наведені в електронному вигляді в папці «Завдання для деталювання».

Додаток 1

Приклади виконання графічних завдань

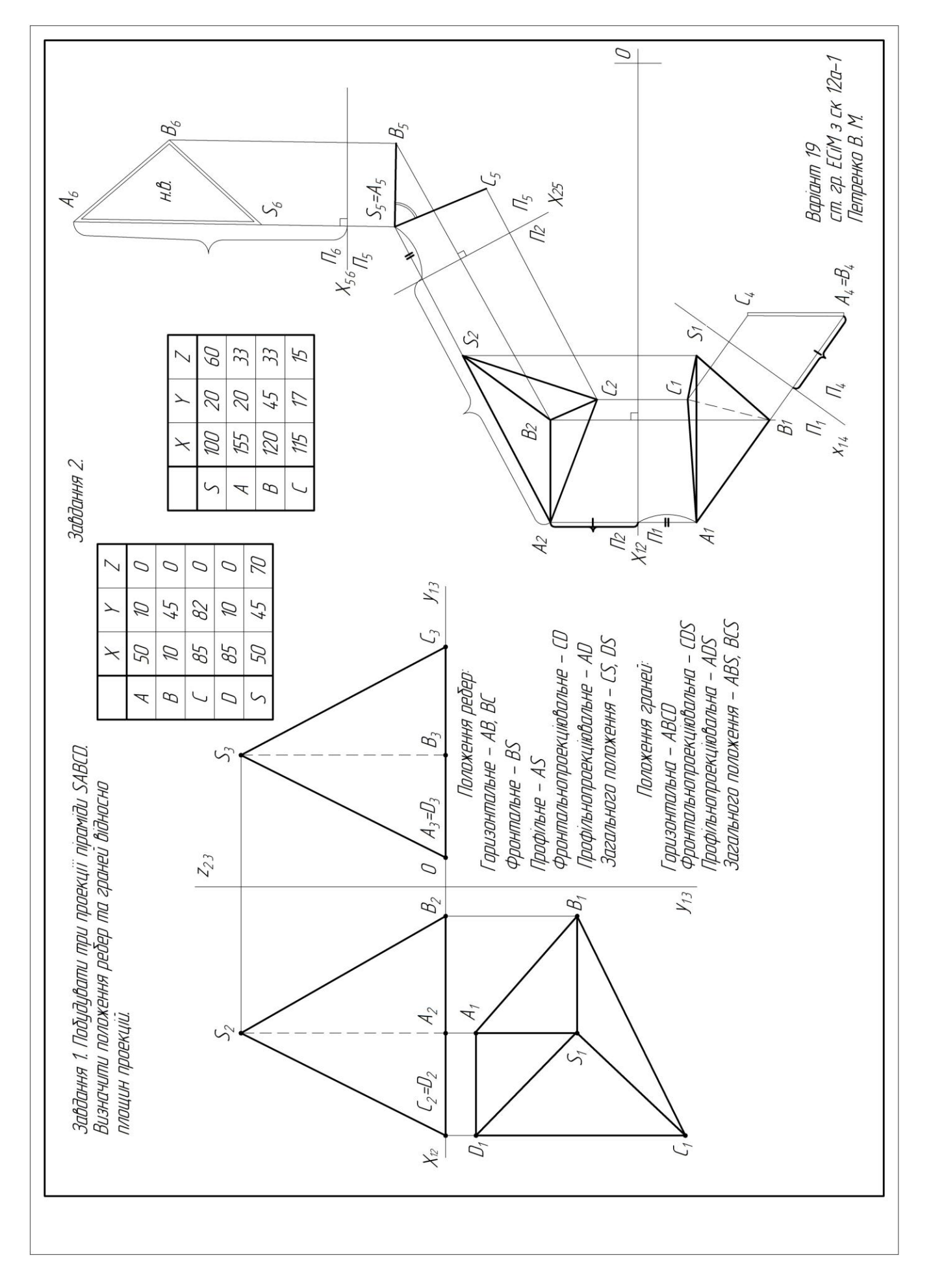

Рис. 2.1

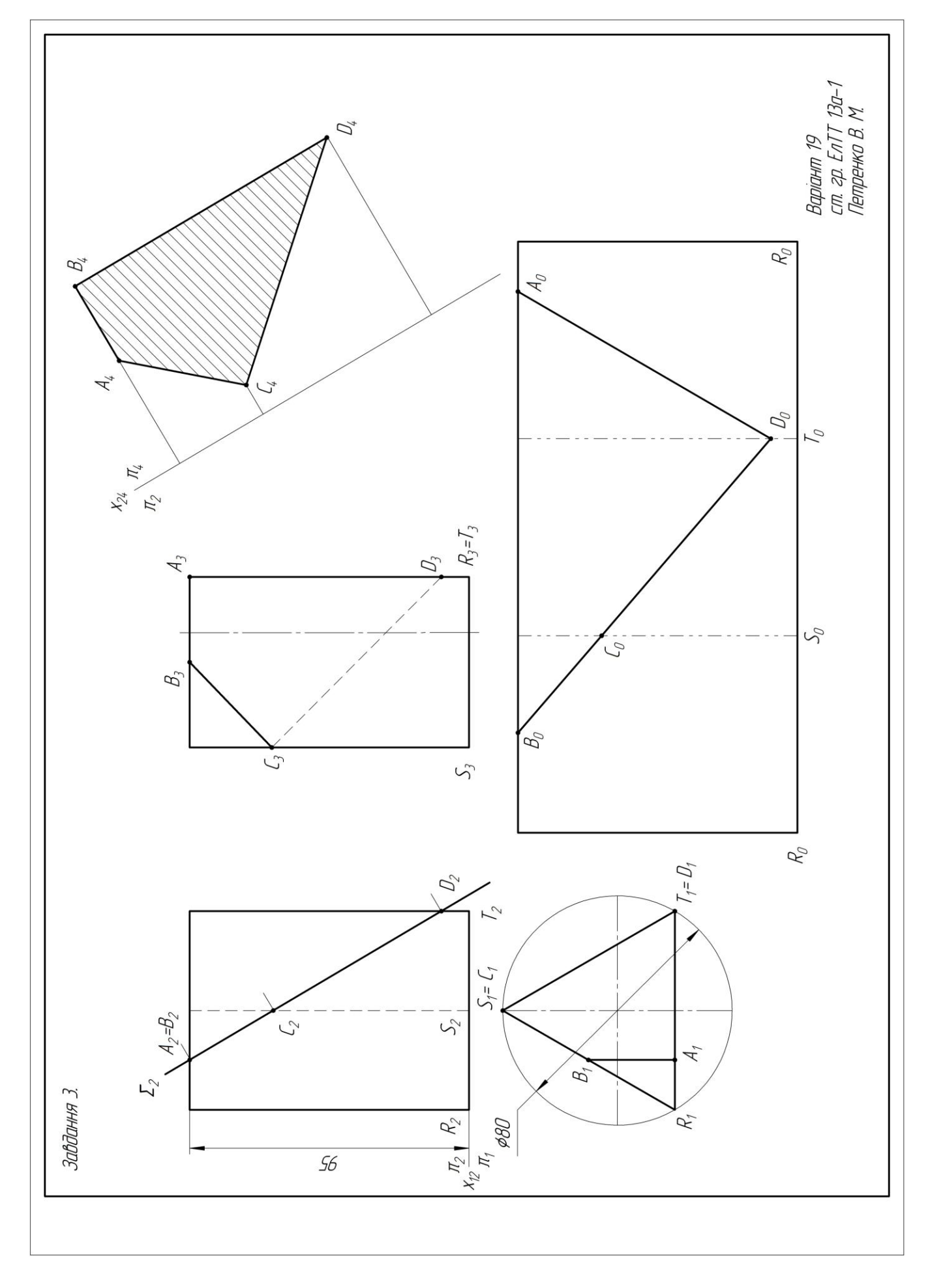

Рис. 2.2

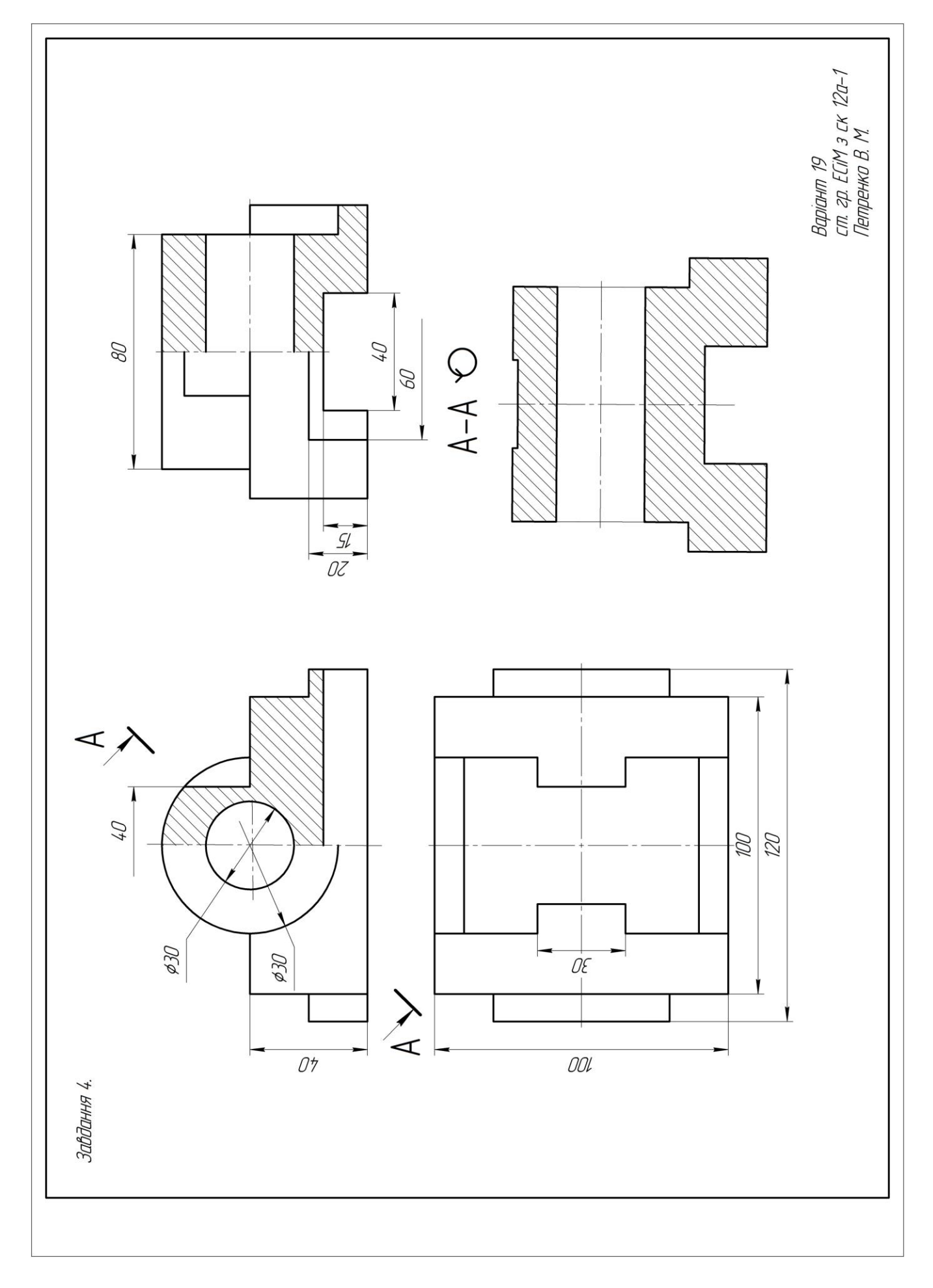

## Рис. 2.3

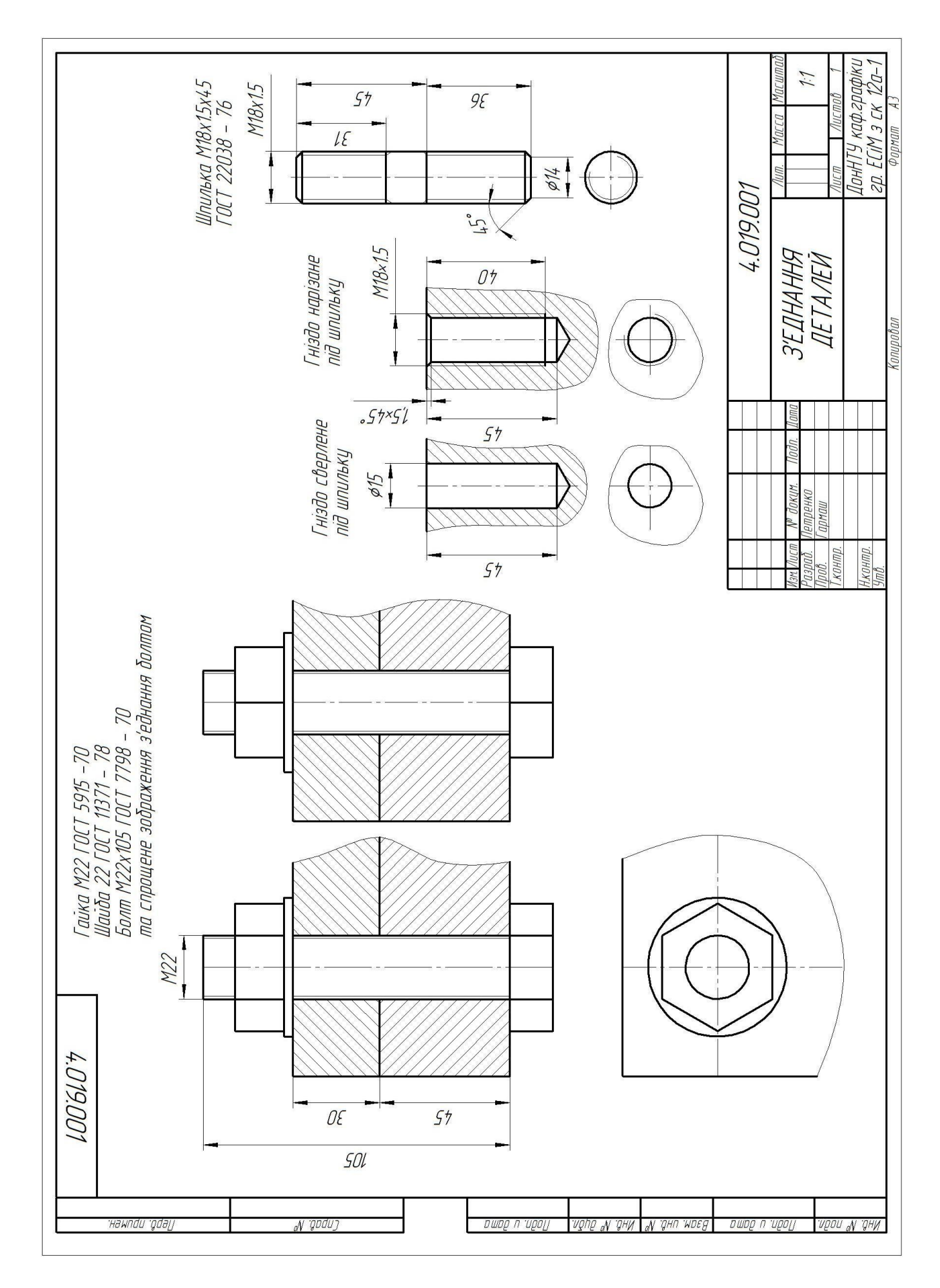

Рис. 2.4

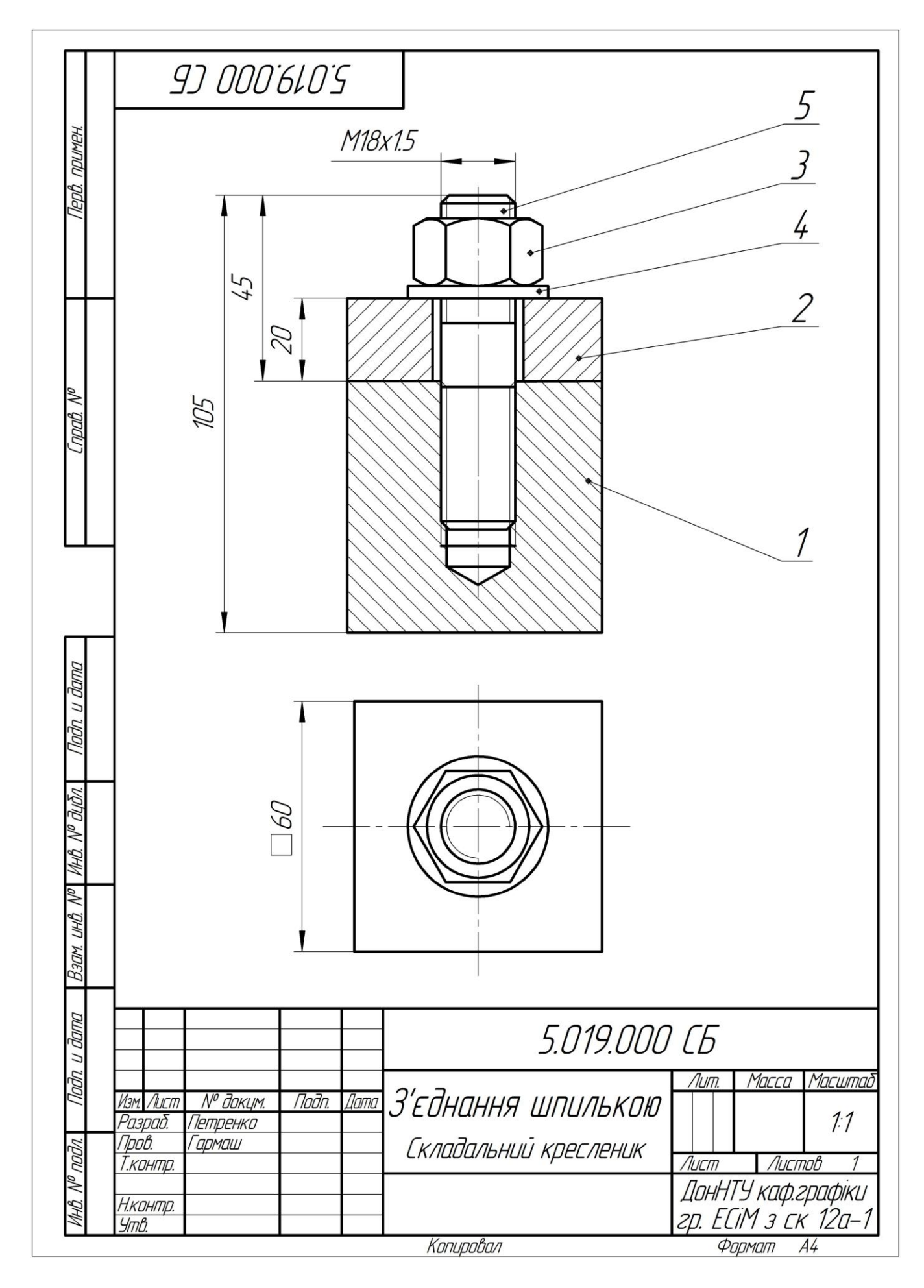

Рис. 2.5

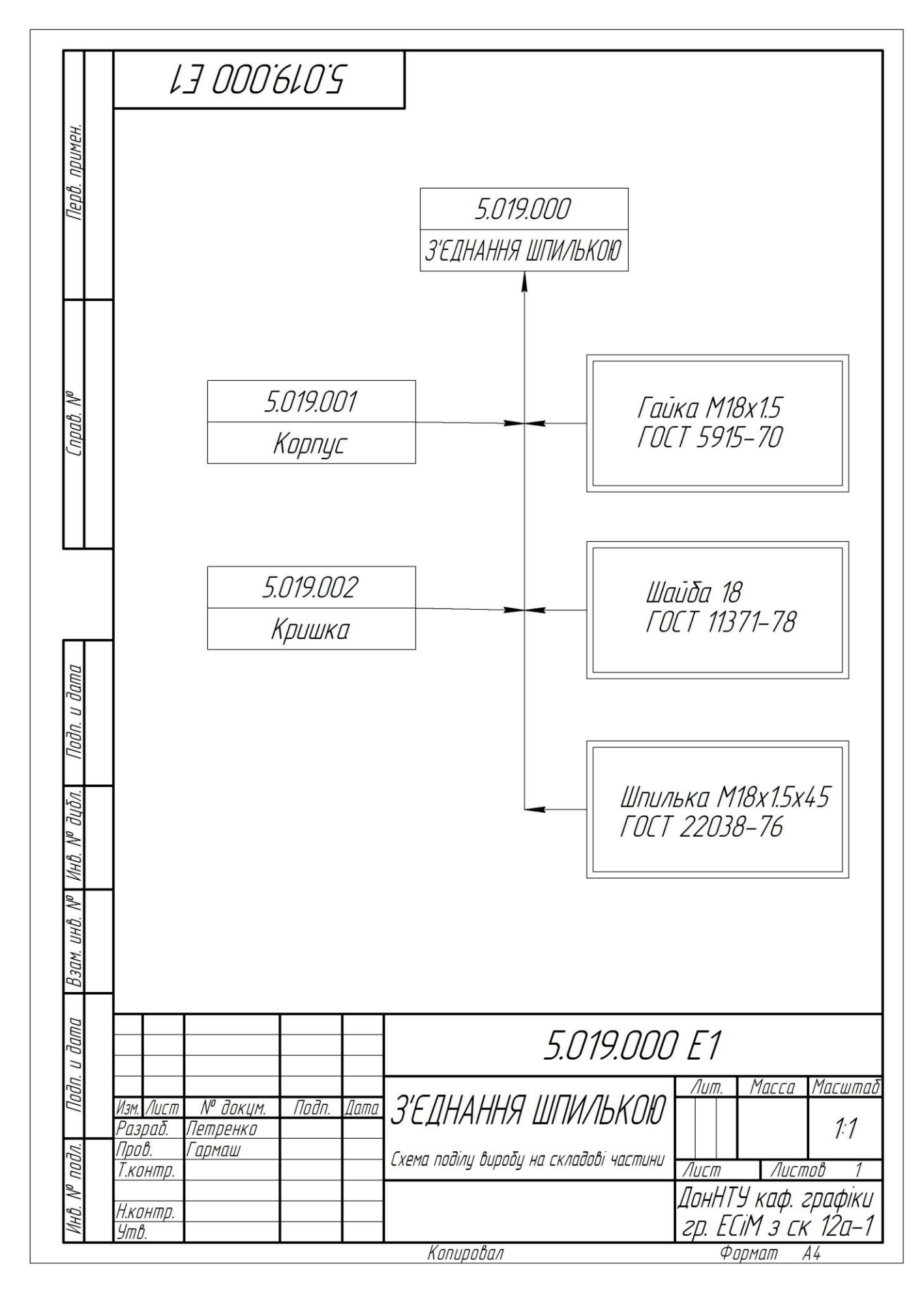

Рис. 2.6

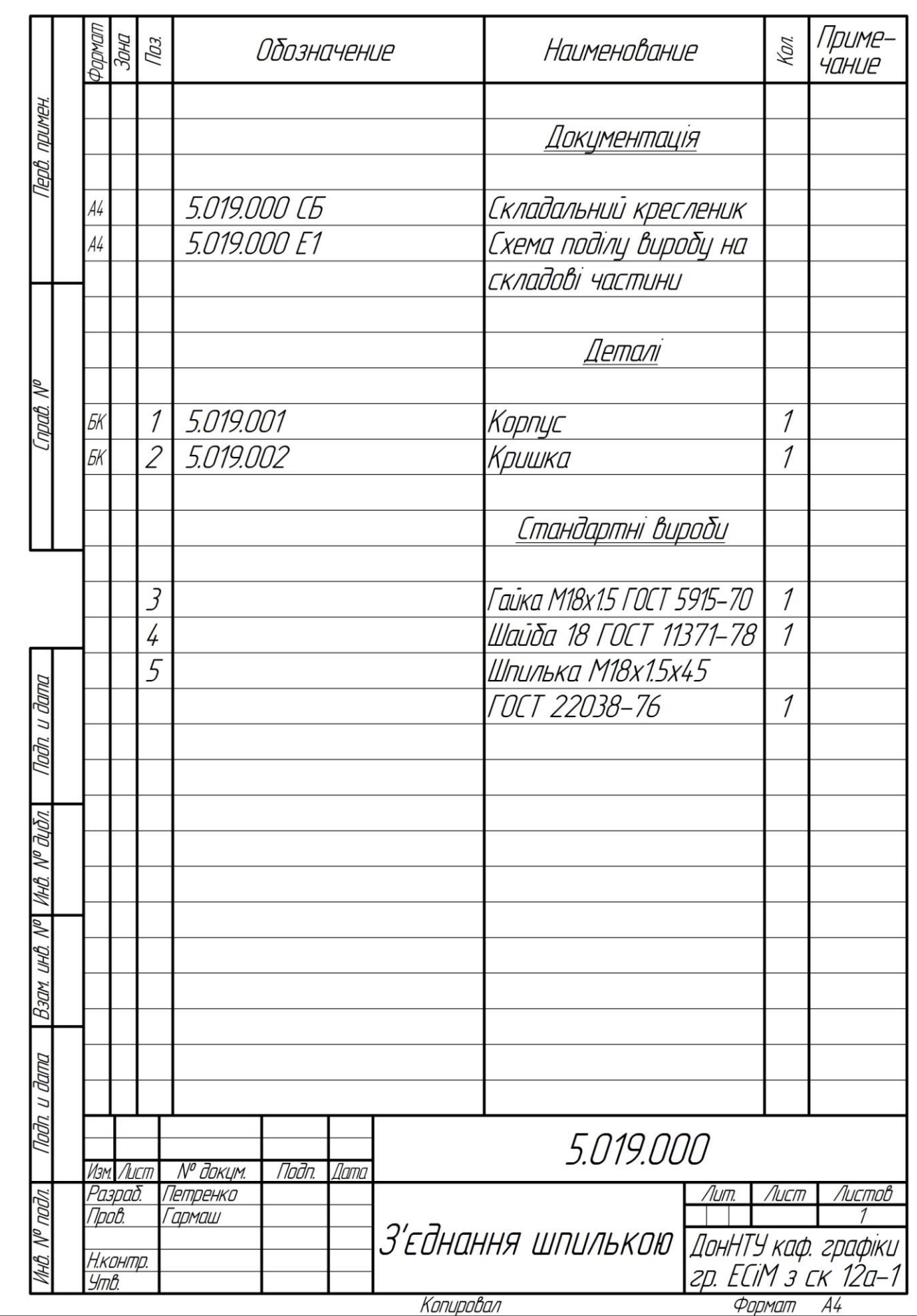

Рис. 2.7

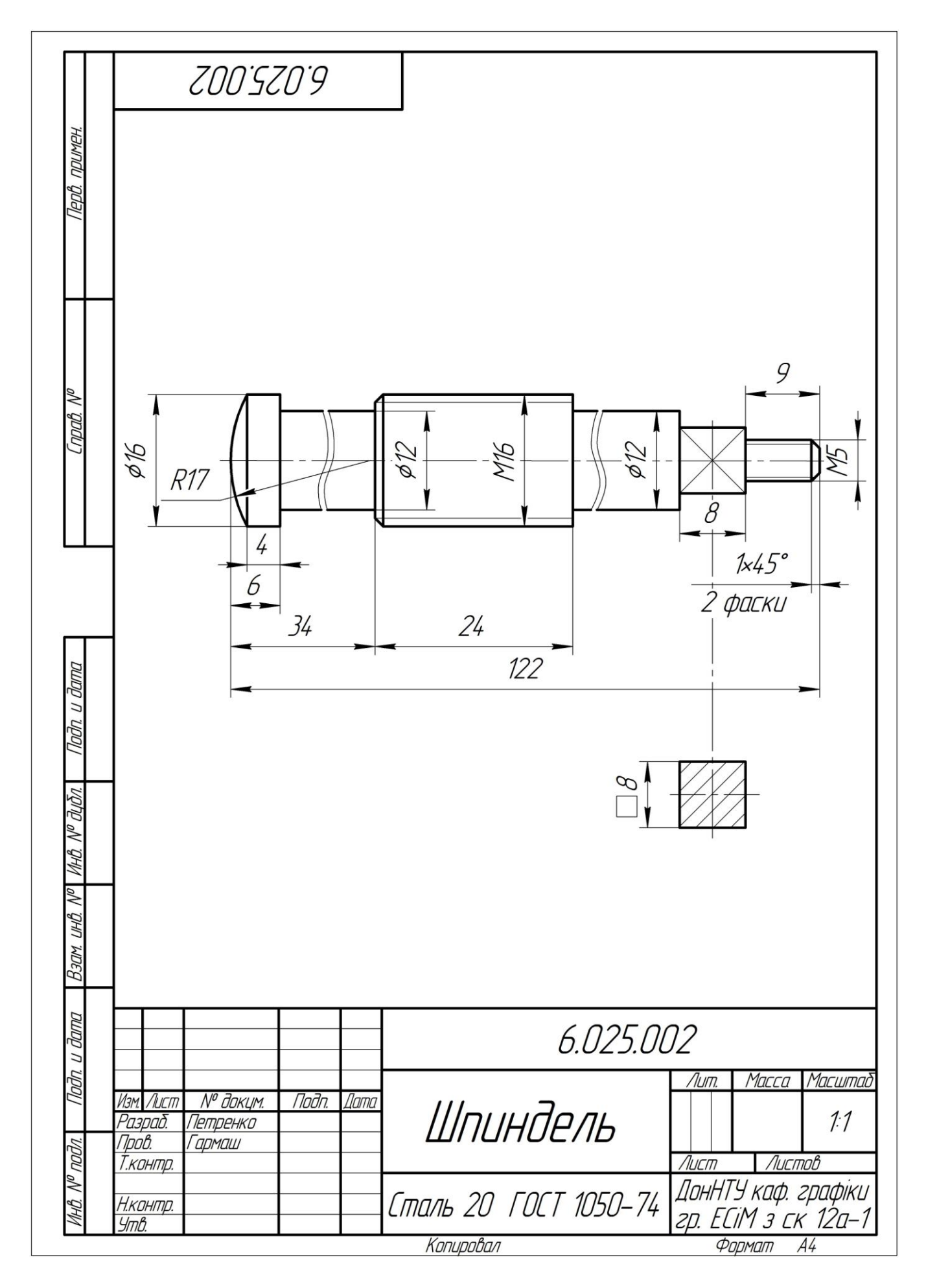

Рис. 2.8

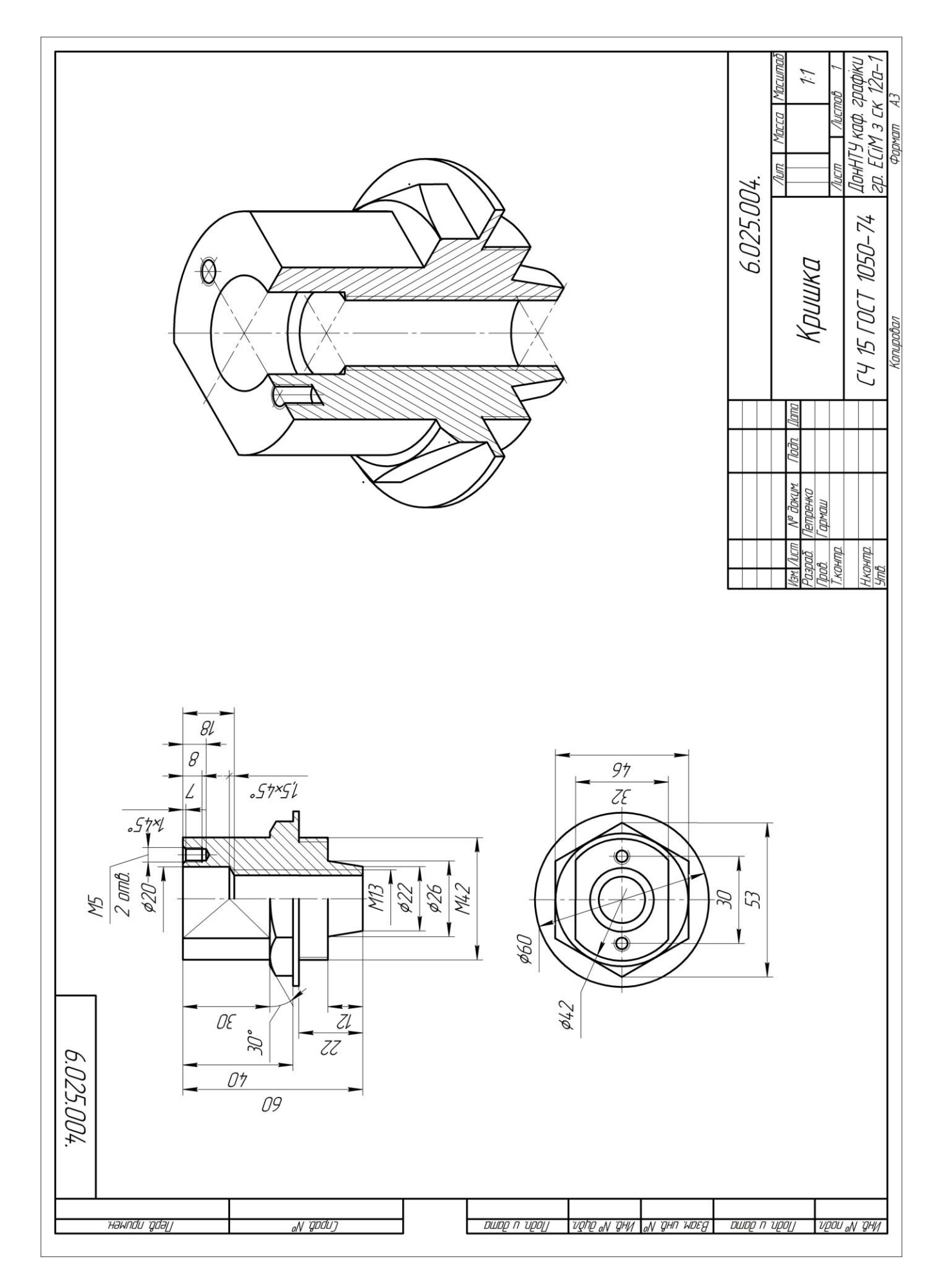

Рис. 2.9

Додаток 2

Варіанти завдань

# Завдання 1

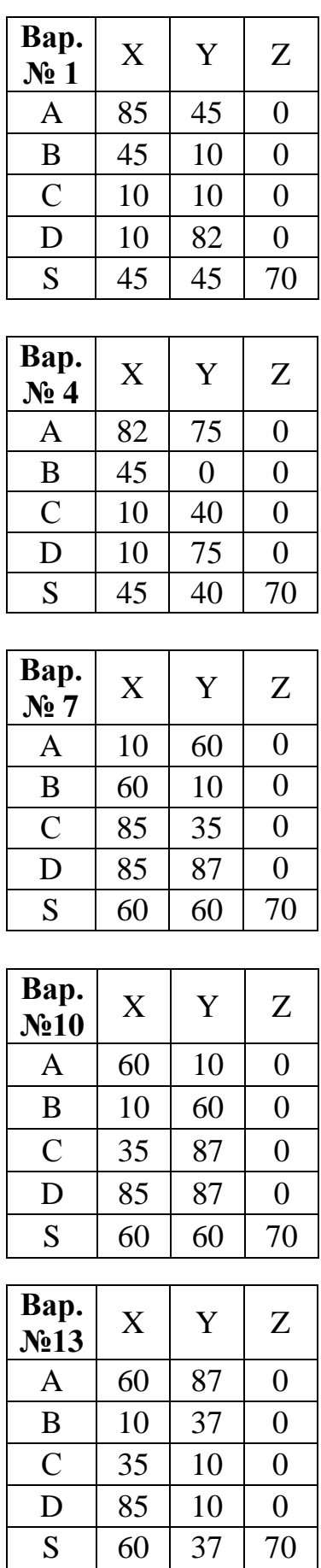

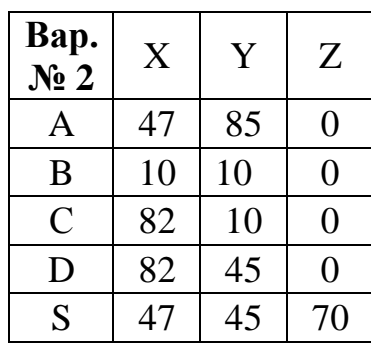

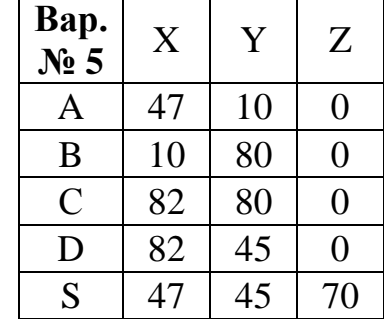

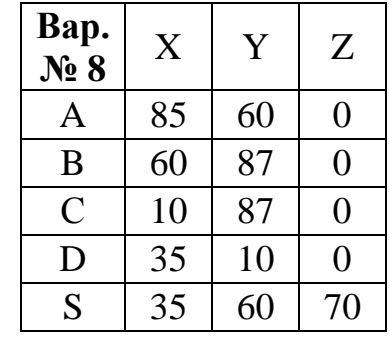

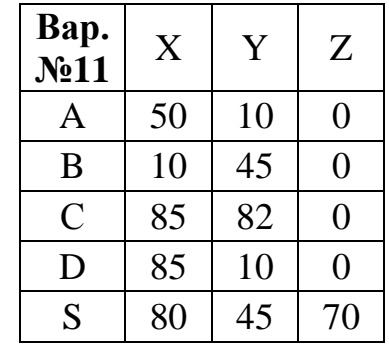

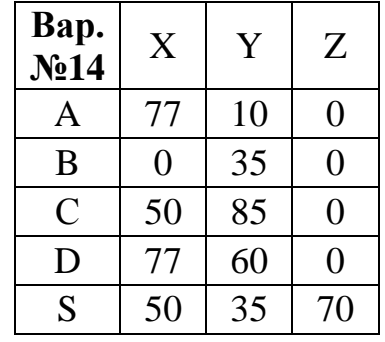

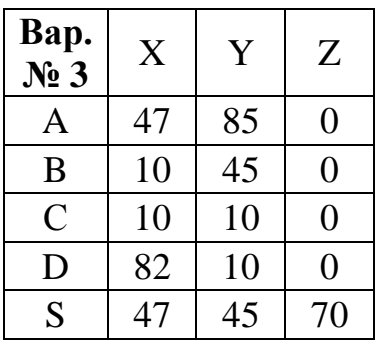

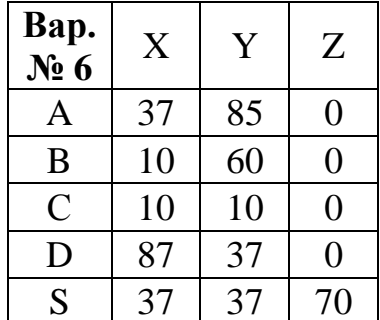

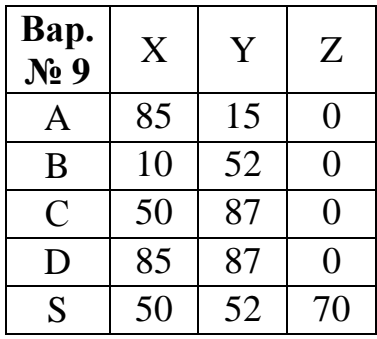

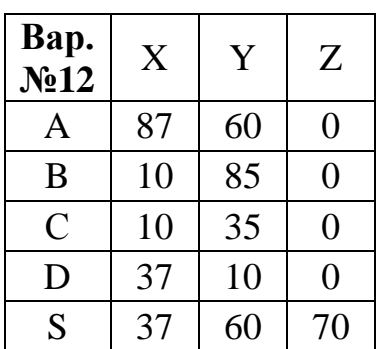

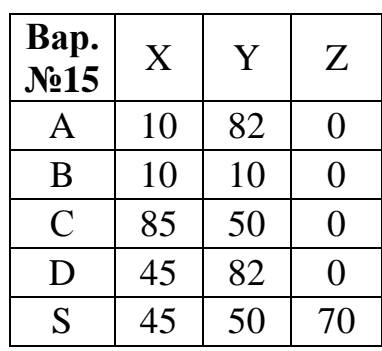

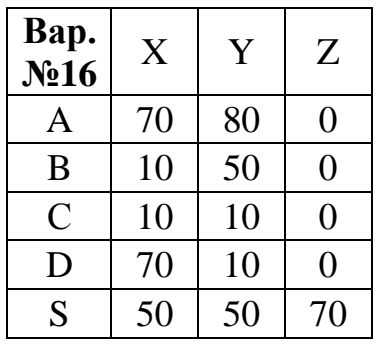

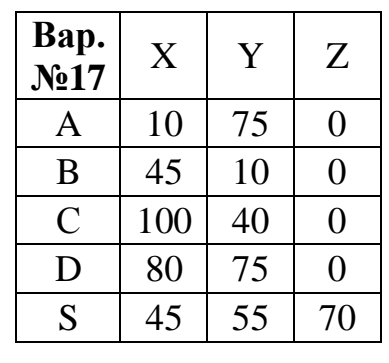

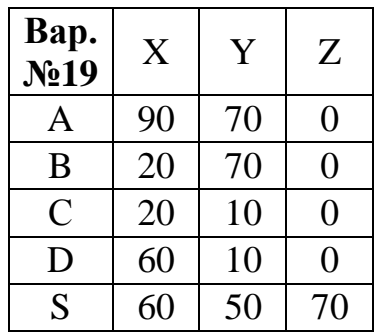

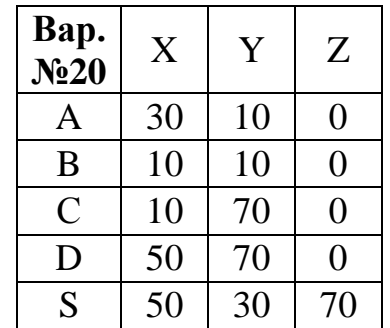

 $\overline{X}$ 

70

Y

40

 $\mathbf{Z}$ 

 $\overline{0}$ 

**Bap.**<br>No.23

 $\overline{\mathbf{A}}$ 

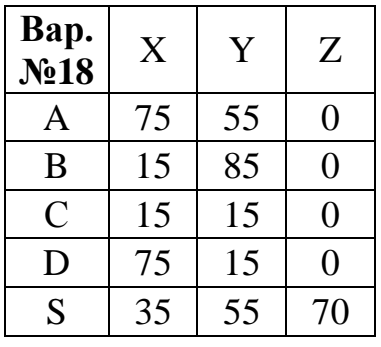

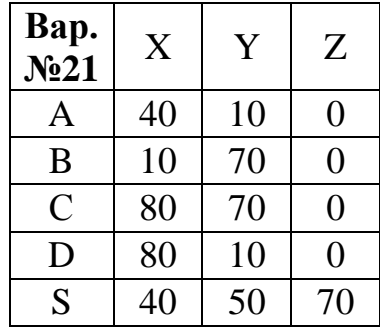

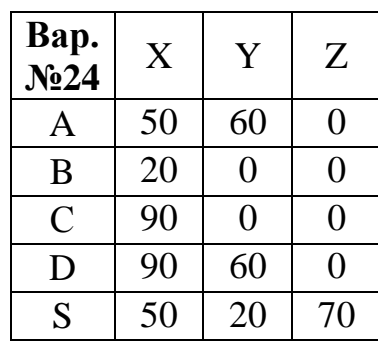

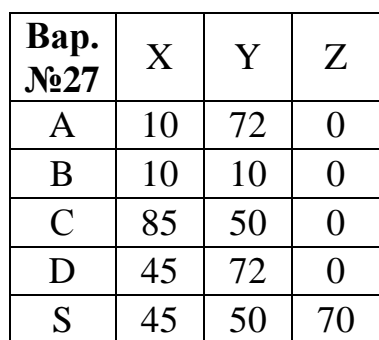

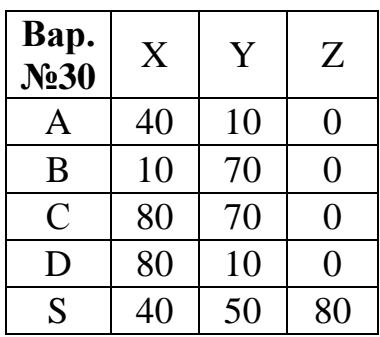

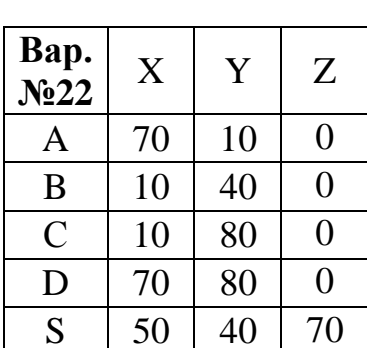

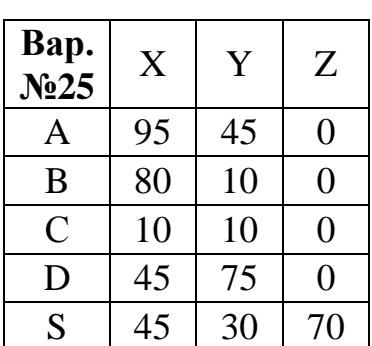

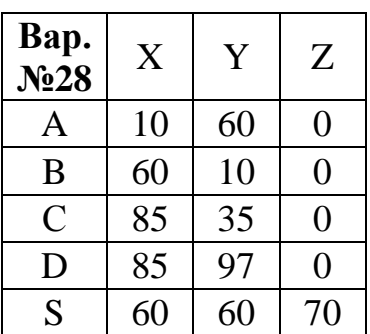

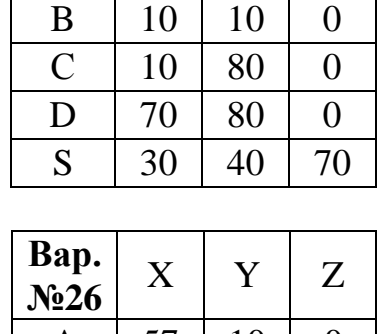

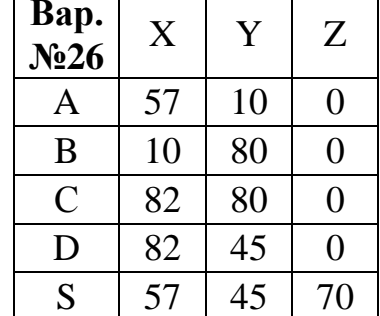

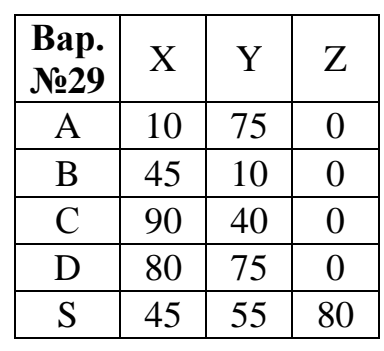

# Завдання 2

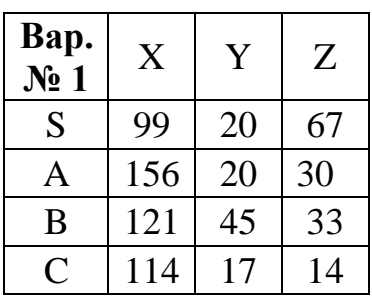

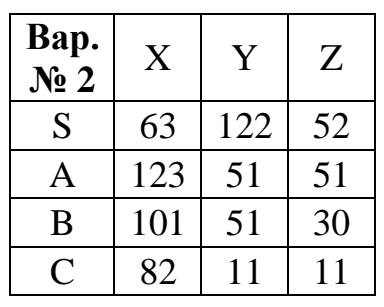

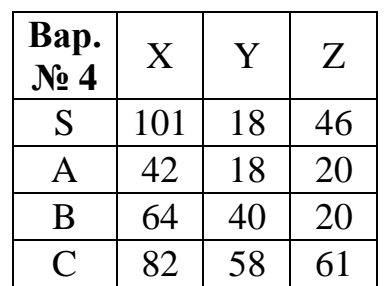

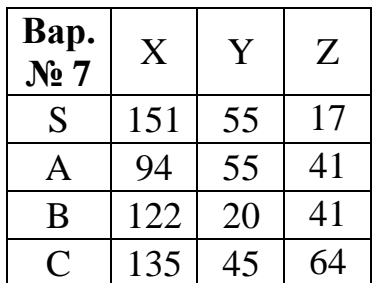

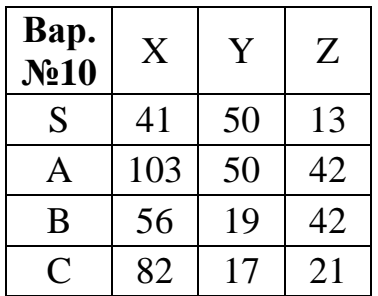

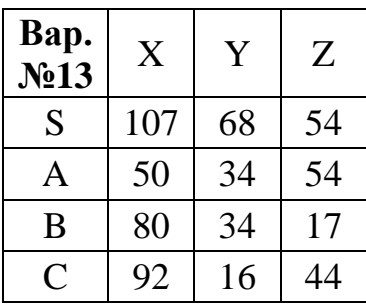

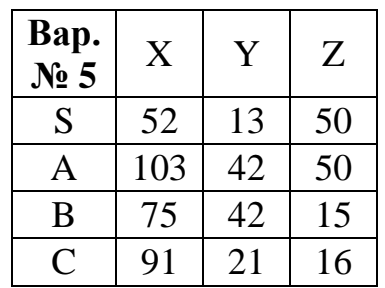

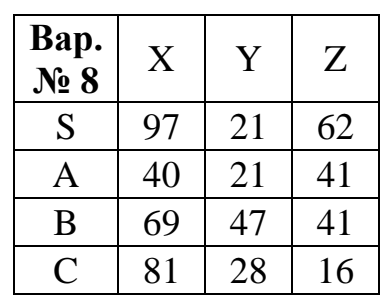

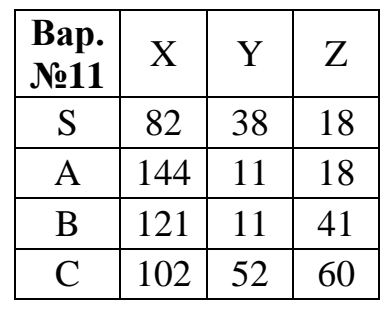

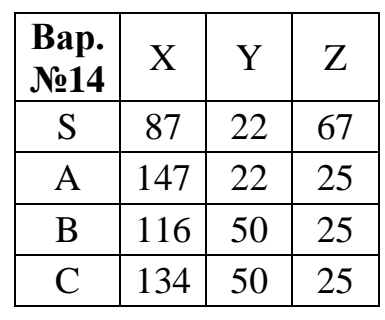

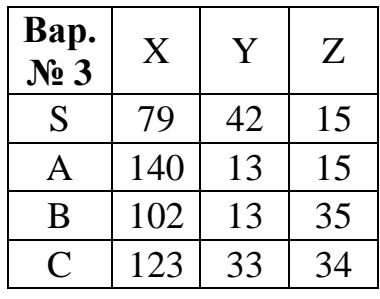

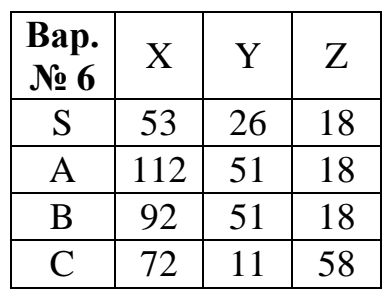

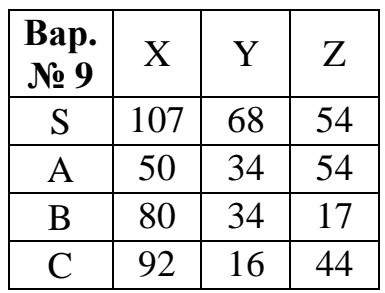

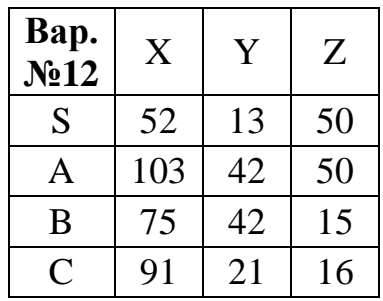

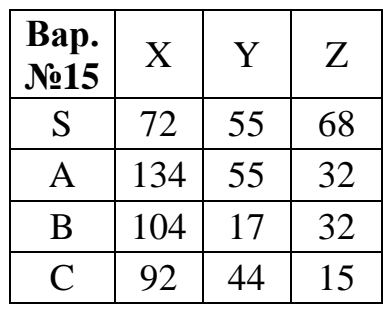

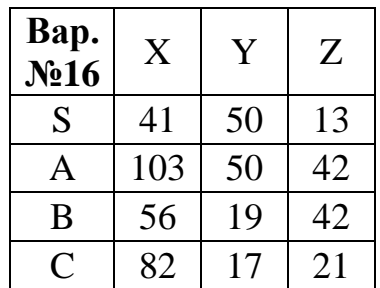

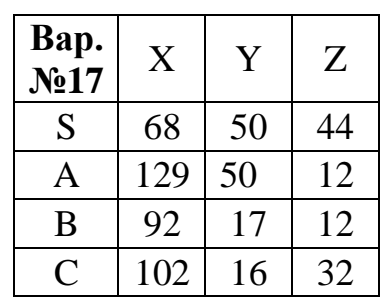

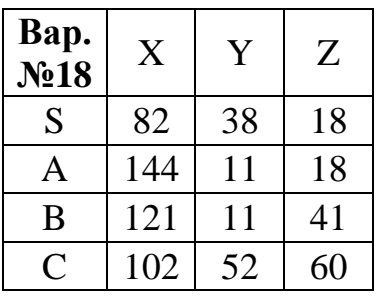

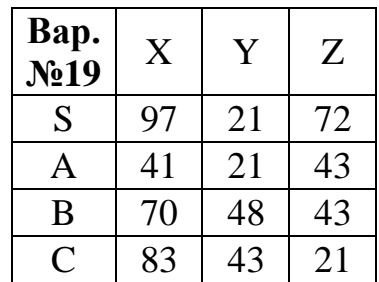

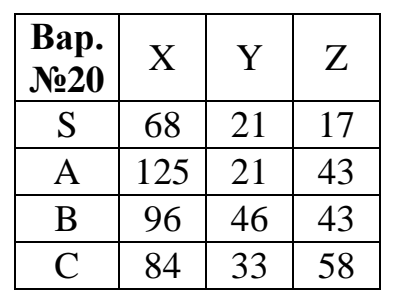

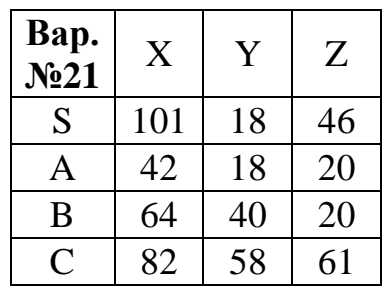

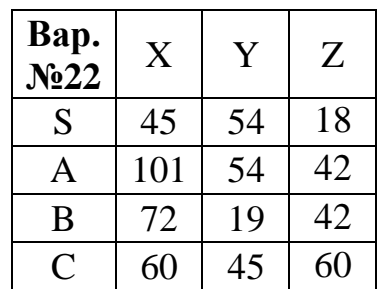

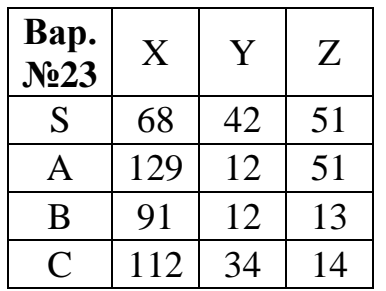

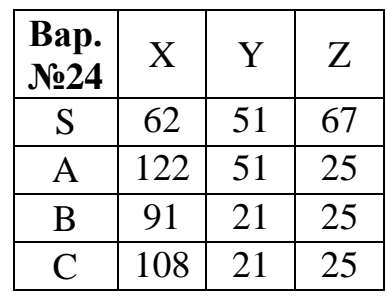

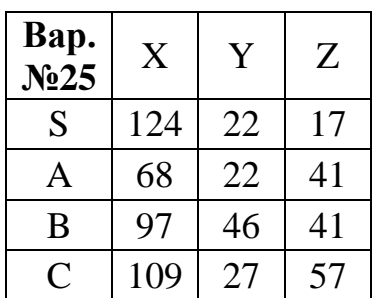

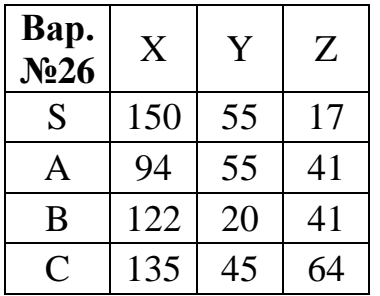

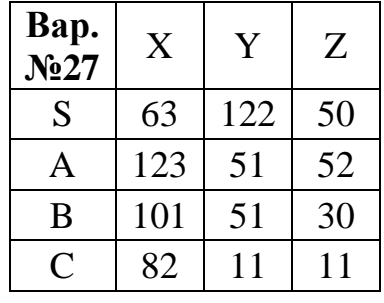

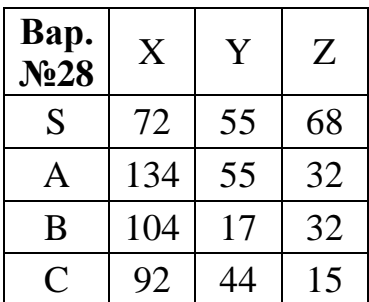

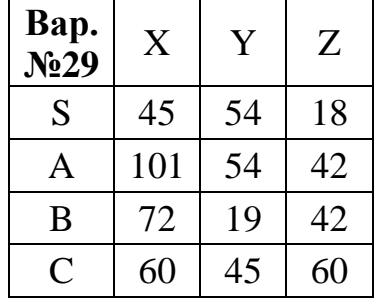

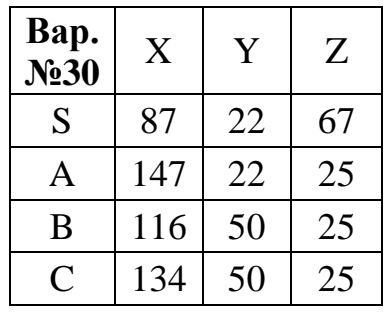

# Завдання 3

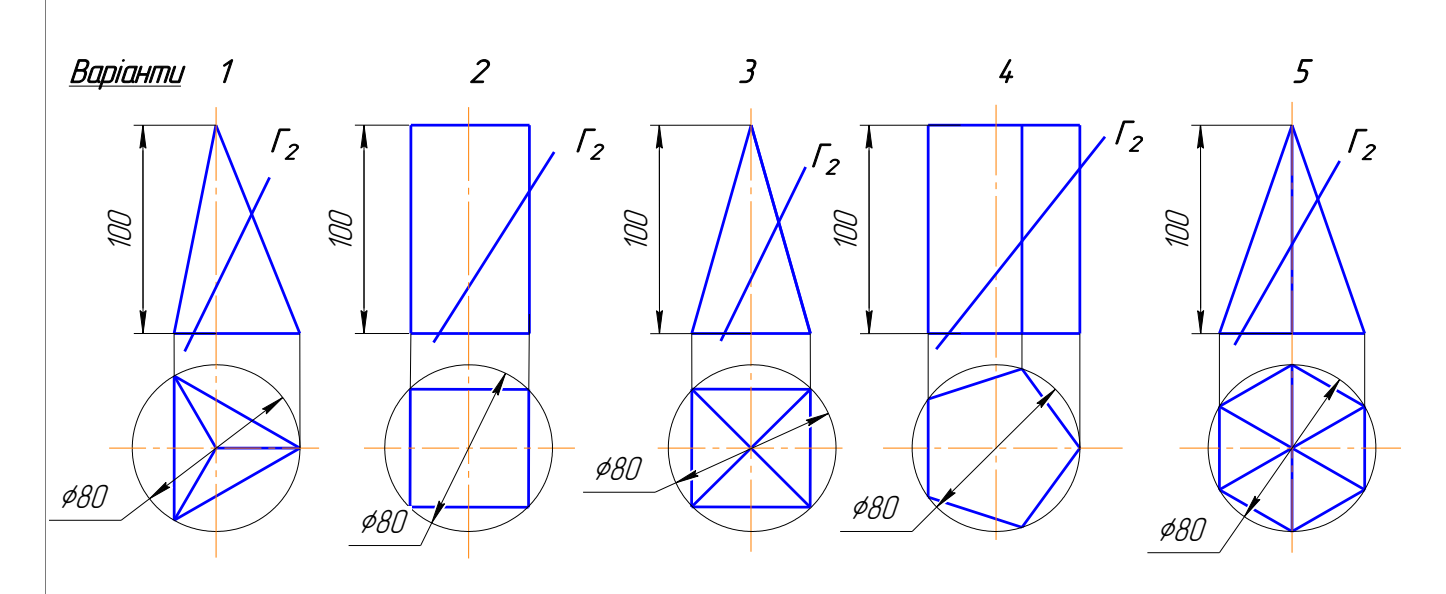

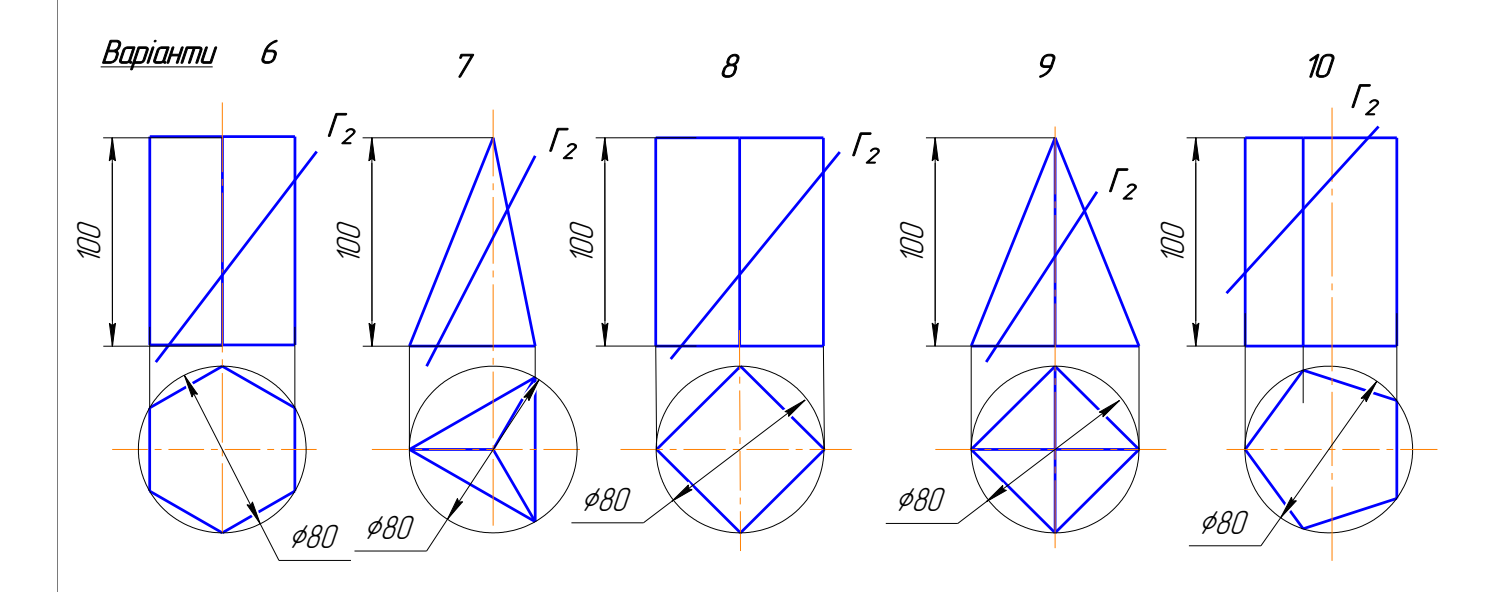

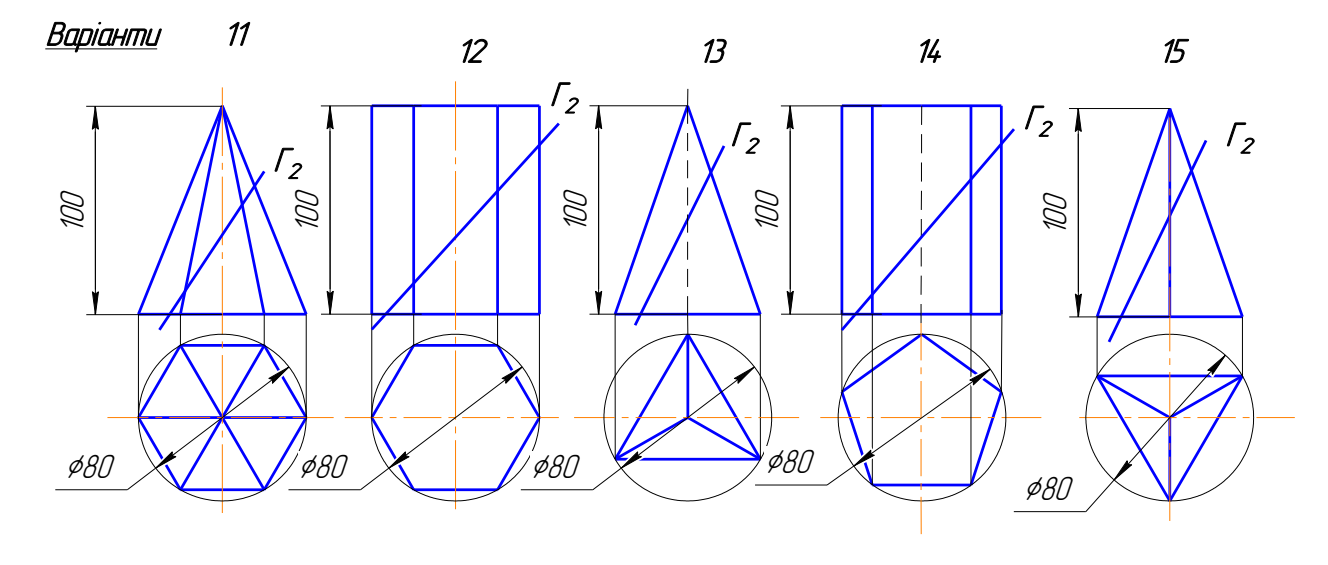

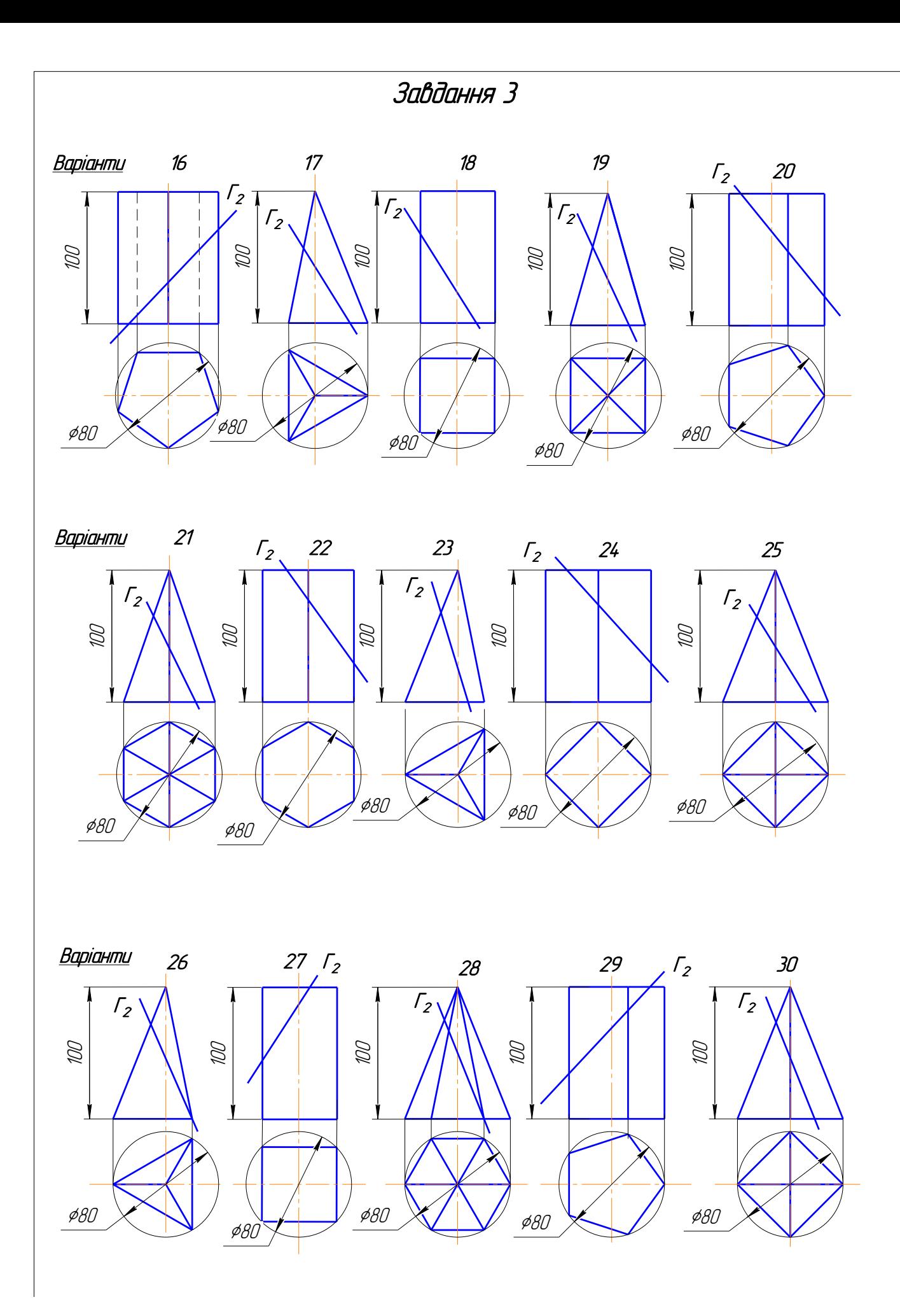

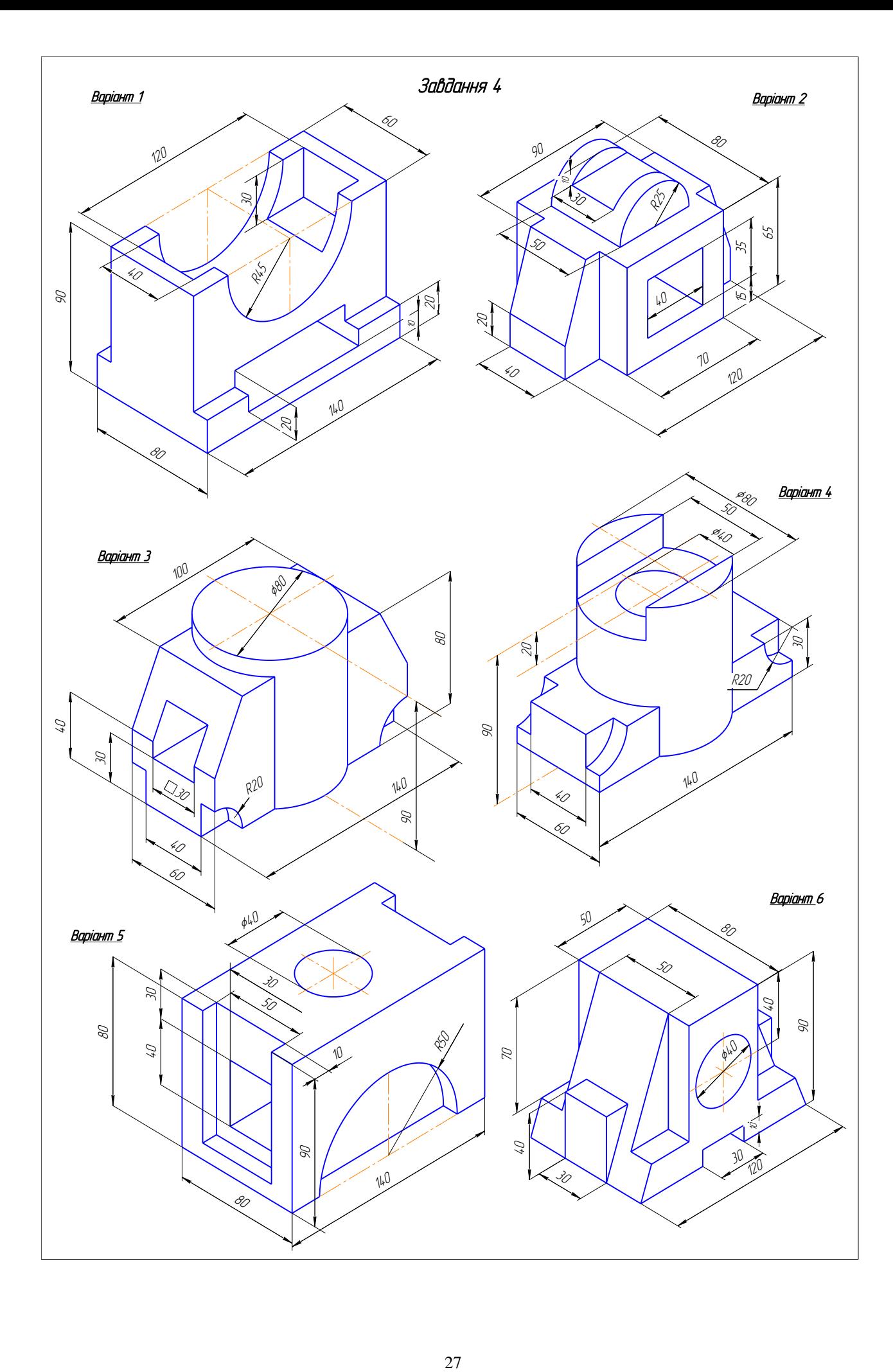

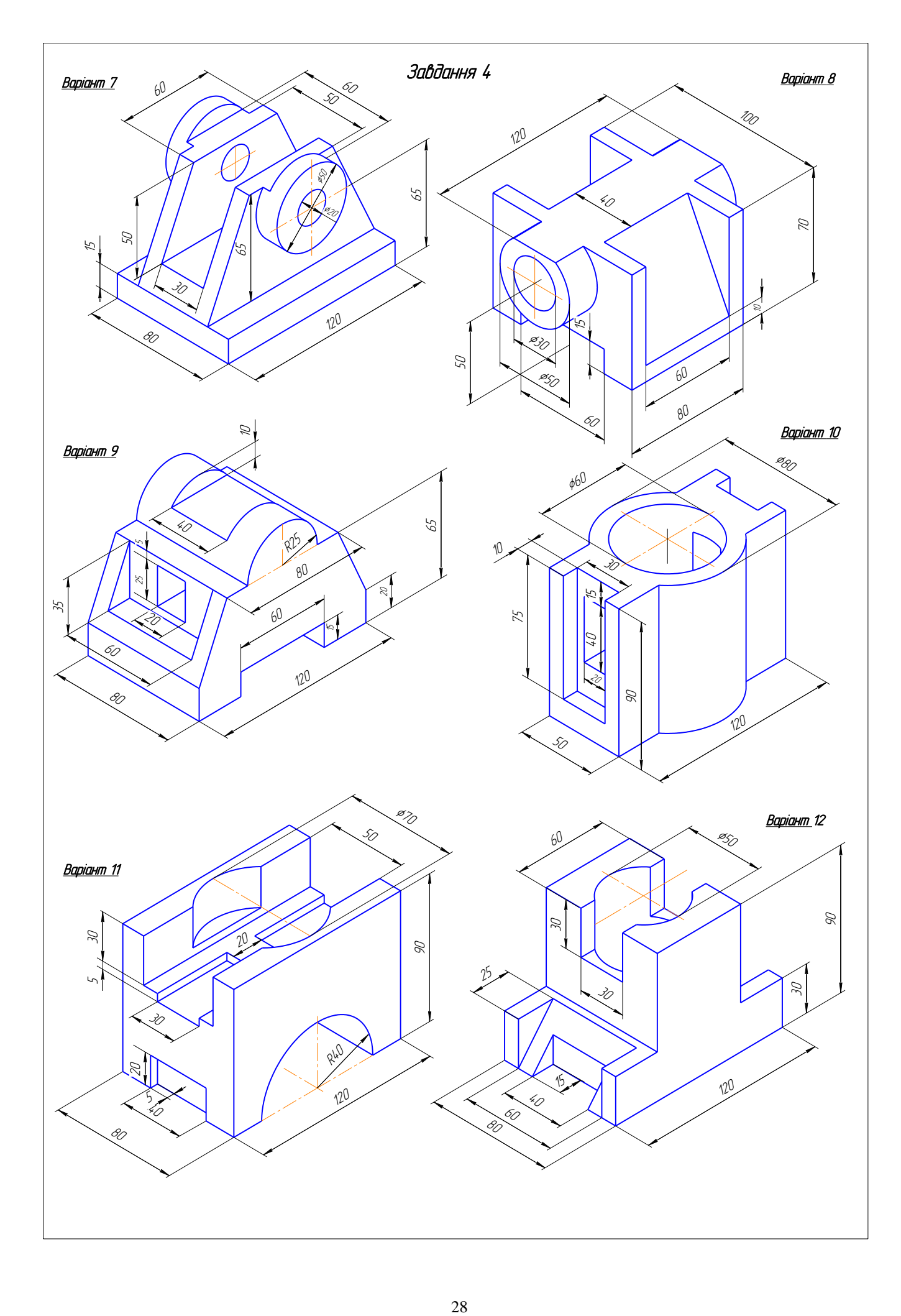

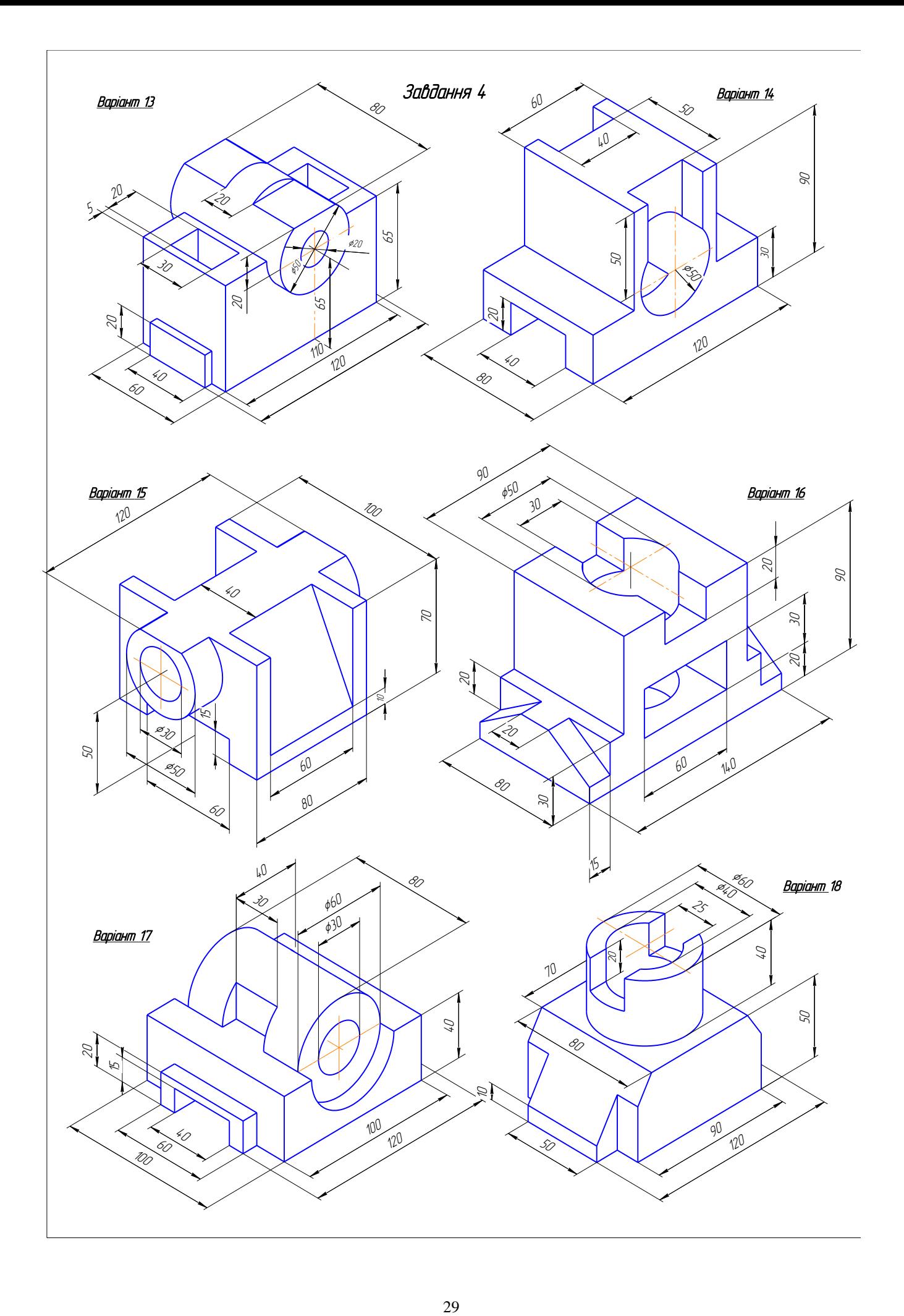

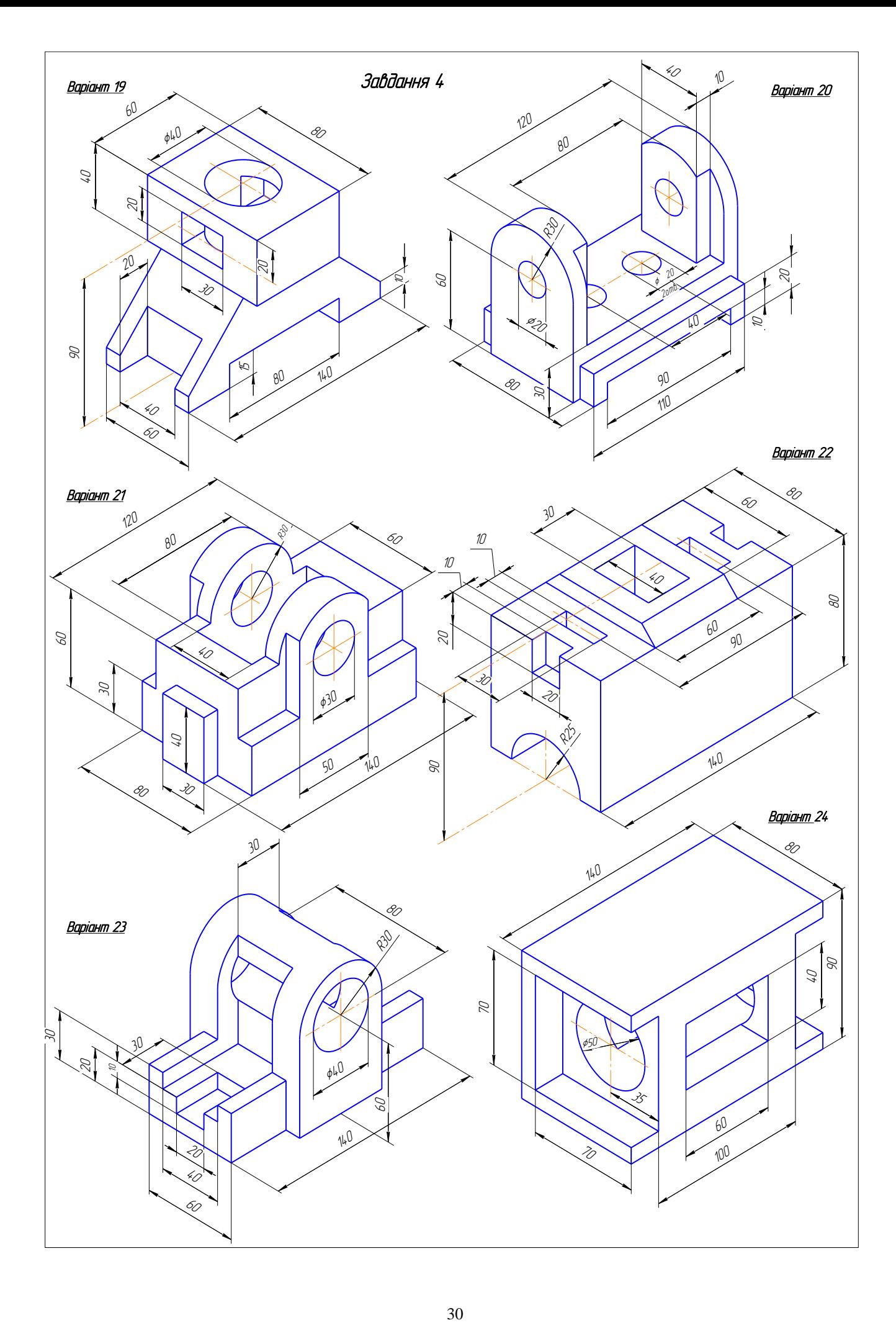

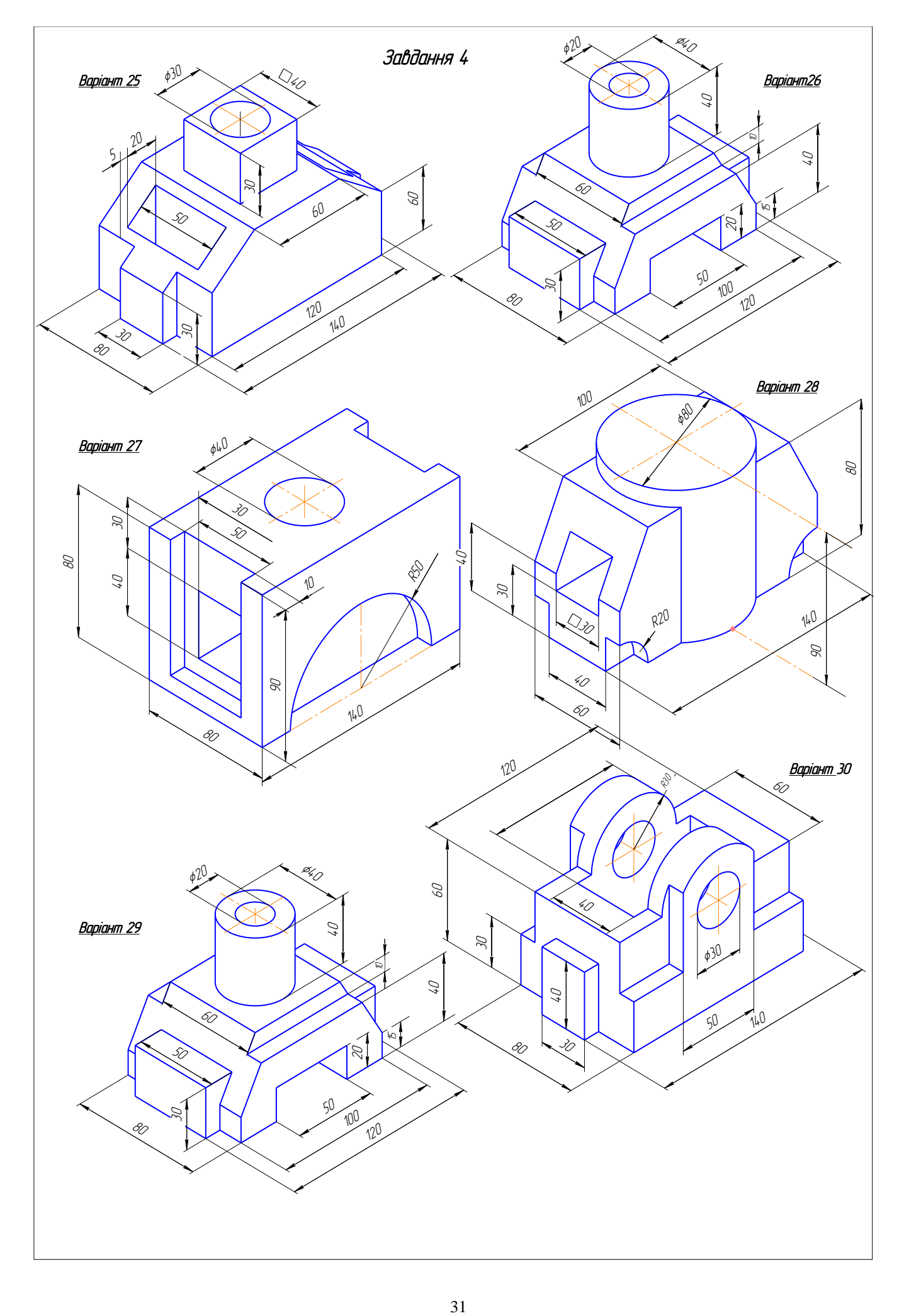

# *Завдання 5,6*

#### **Таблиця 1 - Варіанти завдань до тем "Зєднання деталей", "Складальний кресленик"**

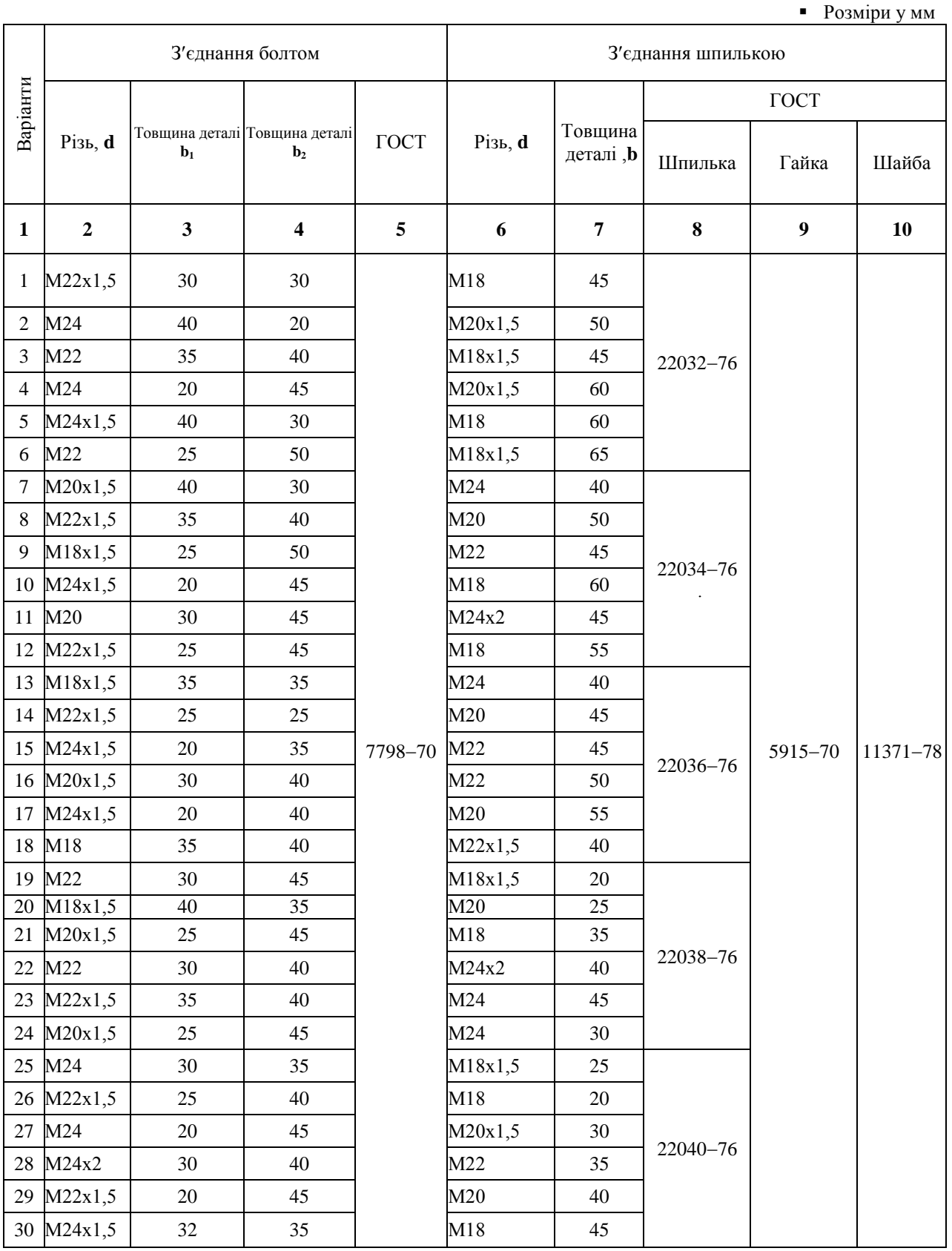

#### **Таблиця 2 - Шпильки ГОСТ 22032-22040**

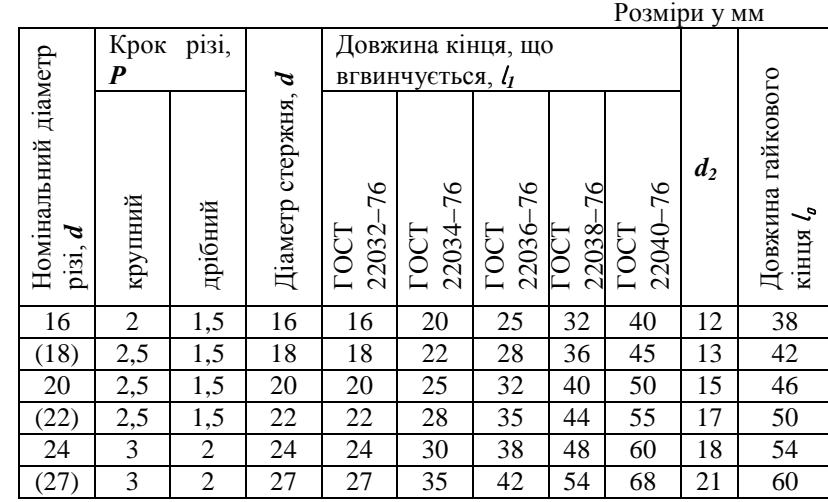

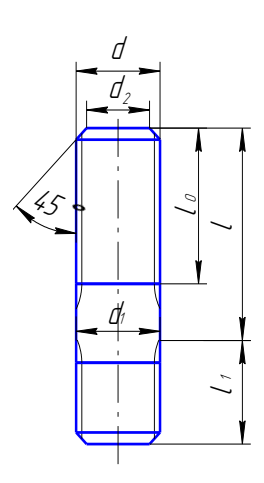

Довжина кінця, що вгвинчується,  $l_1$  1d - ГОСТ 22032-76, 1,25d - ГОСТ 22034-76 1,6d - ГОСТ 22036-76, 2d - ГОСТ 22038-76, 2,5d - ГОСТ 22040-76

#### **Таблиця 3** -**Гайки шестигранні (нормальної точності) ГОСТ 591570**

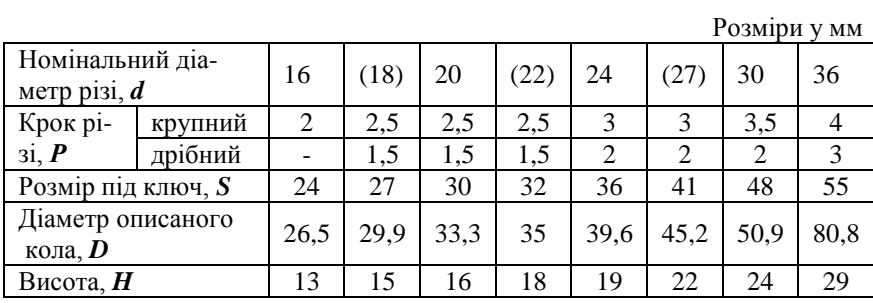

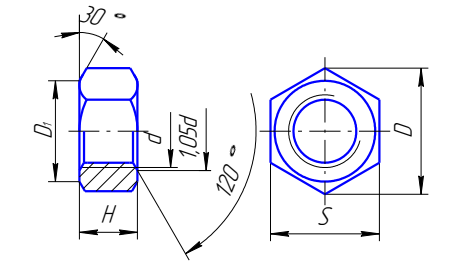

 $D_1=(0,9...0,95)S$ 

#### **Таблиця 4 - Шайби ГОСТ 1137178. Виконання І**

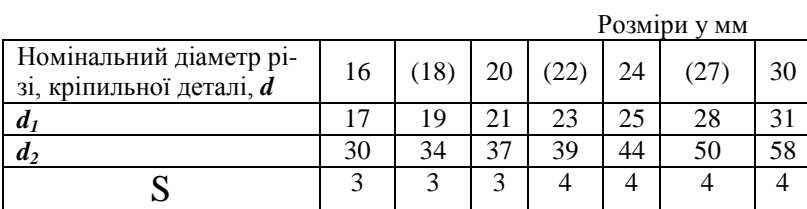

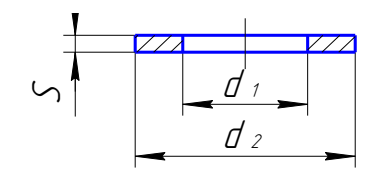

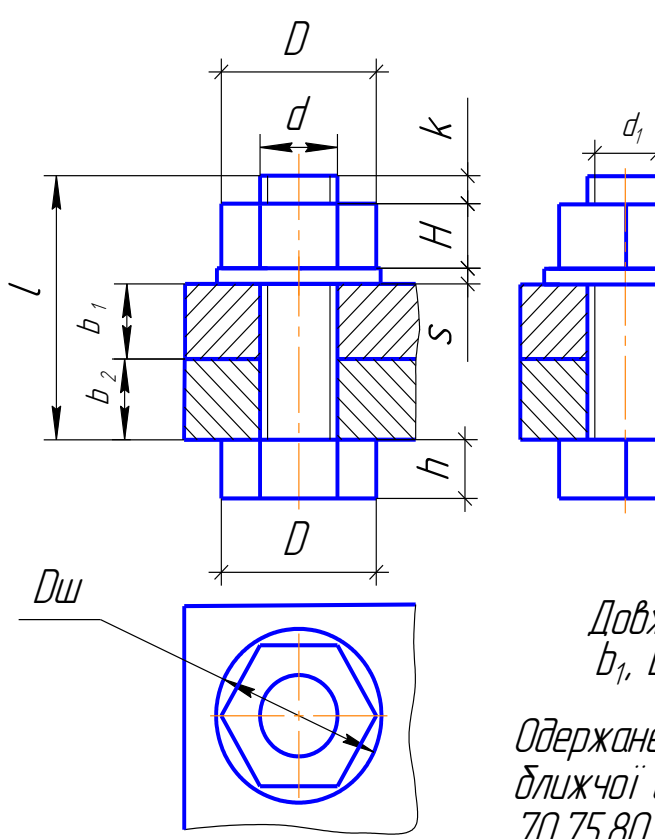

d(М) - табл.1 d - зовнішний діаметр різі

> $D=2d$ Dш=2,2d H=0,8d S=0,15d k=(0,3 ... 0,5) d h=0,7d  $d = 0,85d$

Довжина болта: lб=b1+b2+S+H+k b<sub>1</sub>, b<sub>2</sub> – табл. 1

Одержане число округлити до найближчої стандартної довжини: 70,75,80,85,90,95,100,105,110,115,120.

Рис. 2 - Спрощене зображення <sup>з</sup>'єднання болтом

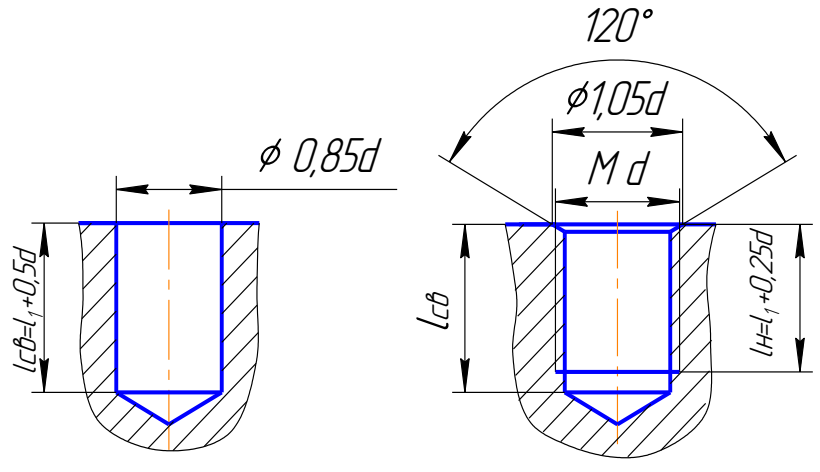

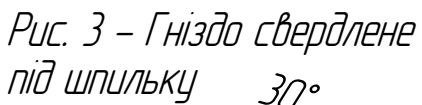

Рис. 4 - Гніздо нарізане під шпильку

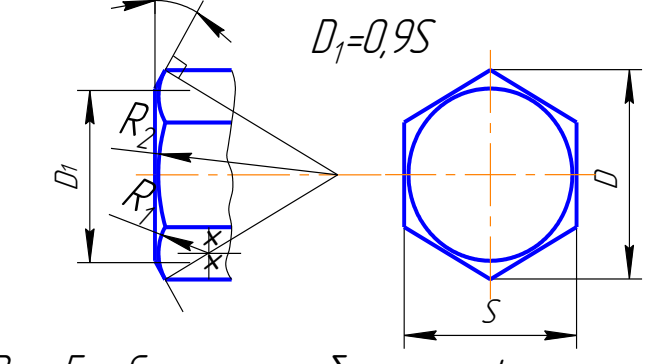

Рис. 5 - Спрощене зображення фаски на шестиграннику

Додаток 3

Українсько російський словник технічних термінів

Аркуш (паперу)  $-$  лист (бумаги) багатокутник - многоугольник ВИГЛЯД  $-$  ВИД вихідні дані - исходные данные вілносний - относительный вісь  $-$  0C<sub>b</sub> гвинтова лінія - винтовая линия ловжина  $-$  длина довільний - произвольный додатковий - дополнительный дотичний - касательный - высотой заввишки - ллиной завловжки заготівка  $-3a$ готовка збіг - совпаление збігатися - совпадать зображення - изображение коефіцієнт спотворення - коэффициент искажения коло - окружность - черчение, чертёж креслення креслярський папір - чертежная бумага **KVT**  $-$  угол мимобіжні прямі - скрещивющиеся прямые HARKOHO  $-$  BOKDV $\Gamma$ навчальний – учебный нарисна геометрія - начертательная геометрия напис - надпись напрямний - направляющий належність - принадлежность наскрізний - сквозной нахил - наклон обмежений - ограниченный олівень - карандаш отвір  $-$  отверстие переріз - сечение перетинати - пересекать півциліндр - полуцилиндр підручник – учебник плошина - плоскость - общего положения загального положення рівня  $-$  уровня побудова - построение позначення - обозначение

поздовжній - продольный показник - показатель похилий - наклонный приклад  $-$ пример приливок - прилив притулений - прилегающий, приставленный проекціювальний - проецирующий ріг, ріжок - угол (здания), уголок (плиты) розв'язувати  $-$  решать розгортка - развертка розріз  $-p$ aspes розташування - расположение співвісний - соосный спотворення - искажение суцільний - сплошной твірна - образующая уздовж  $-$  вдоль

37

Додаток 4

Титульний аркуш до контрольної роботи (збільшити до формата А3)

# **МІНІСТЕРСТВО ОСВІТИ І НАУКИ УКРАЇНИ ДЕРЖАВНИЙ ВИЩИЙ НАВЧАЛЬНИЙ ЗАКЛАД «ДОНЕЦЬКИЙ НАЦІОНАЛЬНИЙ ТЕХНІЧНИЙ УНІВЕРСИТЕТ»**

Кафедра нарисної геометрії та інженерної графіки

# *Контрольна робота*

**з інженерної графіки**

Виконав ст. гр. \_\_\_\_\_\_\_\_\_\_\_\_\_

 $\frac{1}{\sqrt{2}}$  ,  $\frac{1}{\sqrt{2}}$  ,  $\frac{1}{\sqrt{2}}$  ,  $\frac{1}{\sqrt{2}}$  ,  $\frac{1}{\sqrt{2}}$  ,  $\frac{1}{\sqrt{2}}$  ,  $\frac{1}{\sqrt{2}}$  ,  $\frac{1}{\sqrt{2}}$  ,  $\frac{1}{\sqrt{2}}$  ,  $\frac{1}{\sqrt{2}}$  ,  $\frac{1}{\sqrt{2}}$  ,  $\frac{1}{\sqrt{2}}$  ,  $\frac{1}{\sqrt{2}}$  ,  $\frac{1}{\sqrt{2}}$  ,  $\frac{1}{\sqrt{2}}$ П.І.Б

 Прийняв\_\_\_\_\_\_\_\_\_\_\_\_\_\_\_\_\_\_\_\_\_\_\_\_\_\_\_\_\_\_\_ П.І.Б

**Донецьк 2013**